# **GLACIER RECESSION**

Thu Thu Hlaing and Jonathan Webb Faculty Advisor: Dr. Nezamoddin N. Kachouie

### **INTRODUCTION**

Using satellite images to analyze the mountain glaciers' variation over time and investigate the potential relation to climate factors, including temperature, CO2, and precipitation.

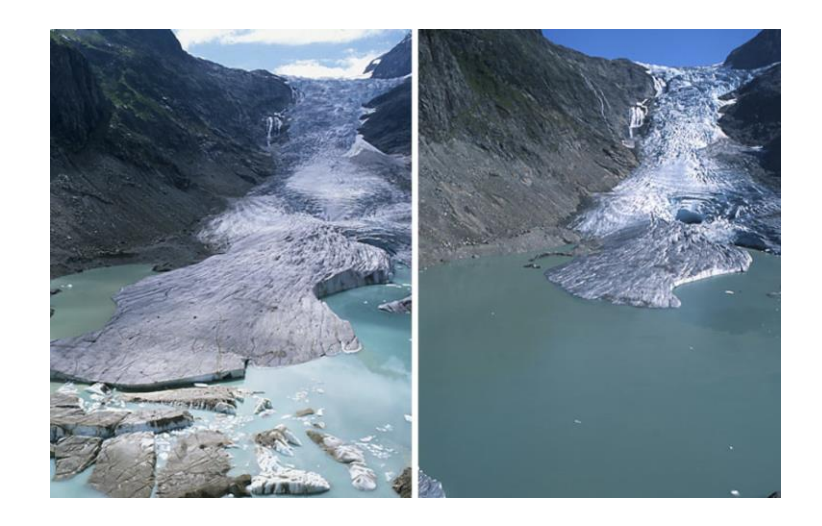

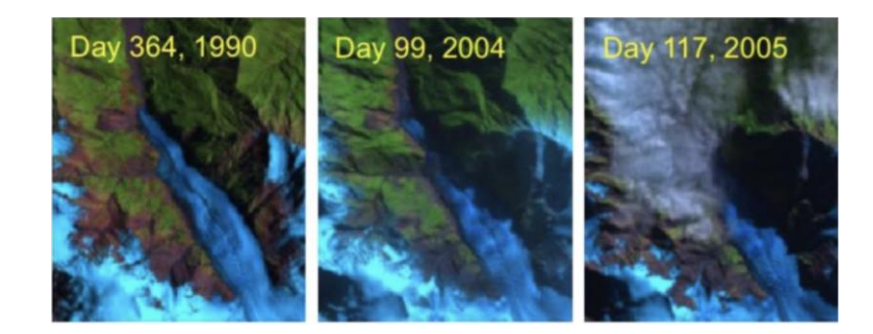

# **GL ACIER BASICS**

#### Accumulation vs. Ablation Periods Glacier Terminal Point

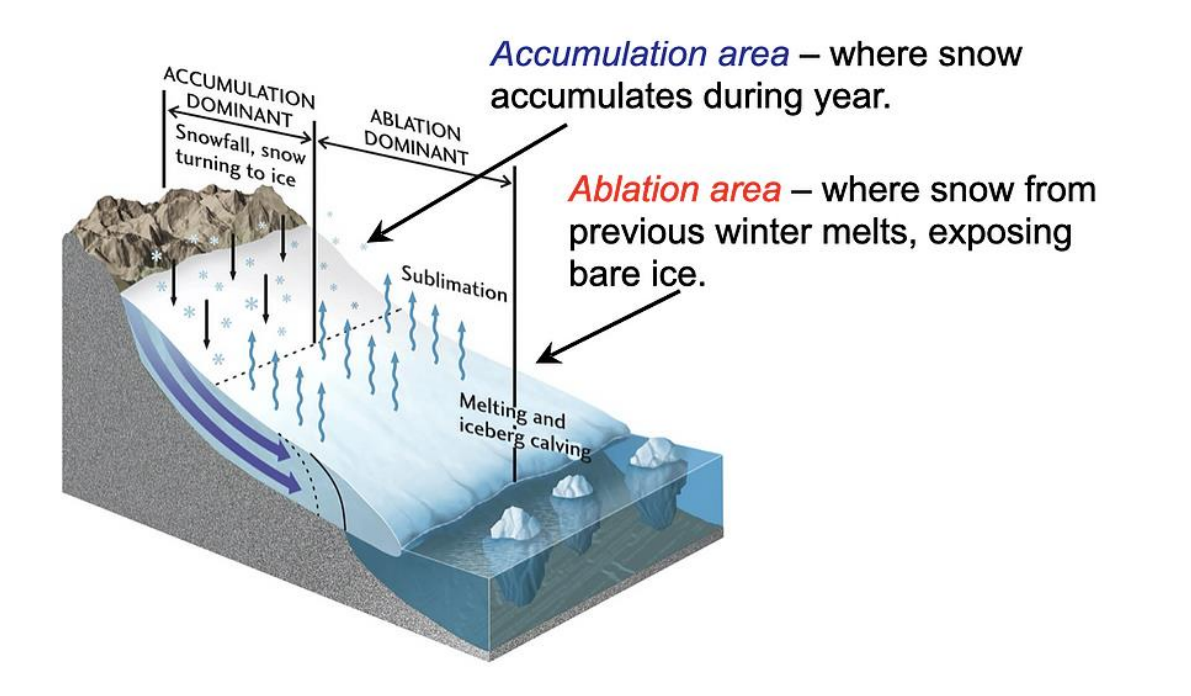

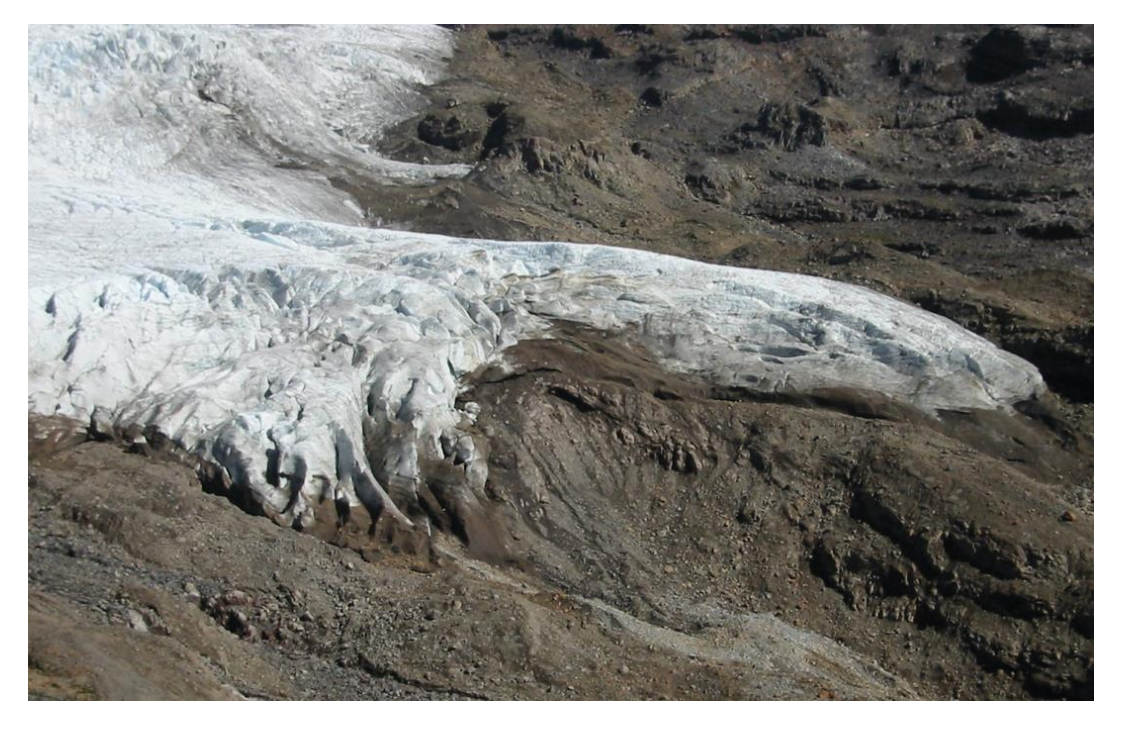

## **LITERATURE REVIE W**

**Quantifying Area:***" Localization of mountain glacier termini in Landsat multi-spectral images* "

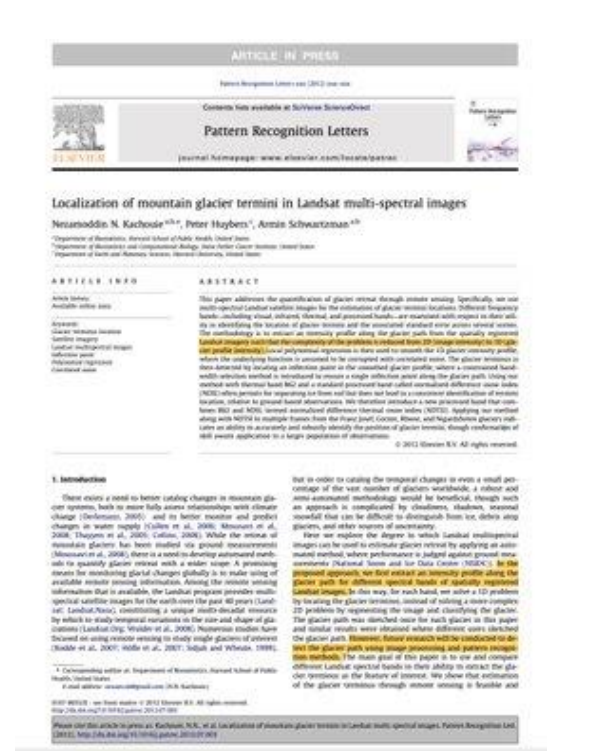

#### **Modeling :***"Multivariate models for predicting glacier termini"*

#### Environmental Earth Sciences (2017) 76:80 https://doi.org/10.1007/s12665-017-7135-

ORIGINAL ARTICLE

#### CrossKad

#### Multivariate models for predicting glacier termini

#### .<br>Osita Onvelekwe<sup>1</sup> - Brvan Holman<sup>2</sup> - Nezamoddin N. Kachou

Received: 15 July 2017 / Accepted: 13 November 2017 / Published online: 30 November 2017 C Soringer-Verlag GmbH Germany, part of Springer Nature 2017

Concerns over the rapid retreat rates of mountain glaciers have been rising as global temperatures have continued to increase. The extent of variation in the retreat of mountain glaciers can provide information about changes to different climatic<br>conditions. Assessing the retreat rates of glaciers is crucial to assess the continuing existence of m the ramifications of those retreats on water security for human societies. Therefore, mathematical and statistical models for the quantification of glacier dynamics in response to climate change are in high demand. In this research, we propose a multivariate regression model that estimates glacier change and predicts the location of glacier t on observed climate factors. The proposed method is applied to temporal sequences of ground observations for a number of glaciers around the globe. This model can potentially be used for monitoring glacier systems using climatic factors.

Keywords Climate change · Mountain glaciers · Statistical analysis · Regression · Multivariate models · Correlation Prediction · Terminus location · Climate factors

#### ntroductio

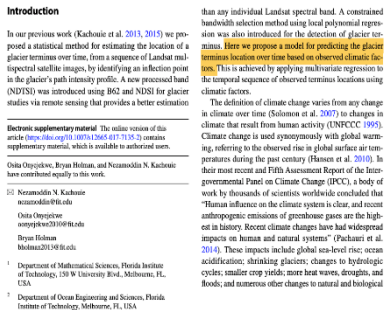

## **DATASETS**

#### **Landsat 8 Satellite Images**

Processed as a tif file without geographical information

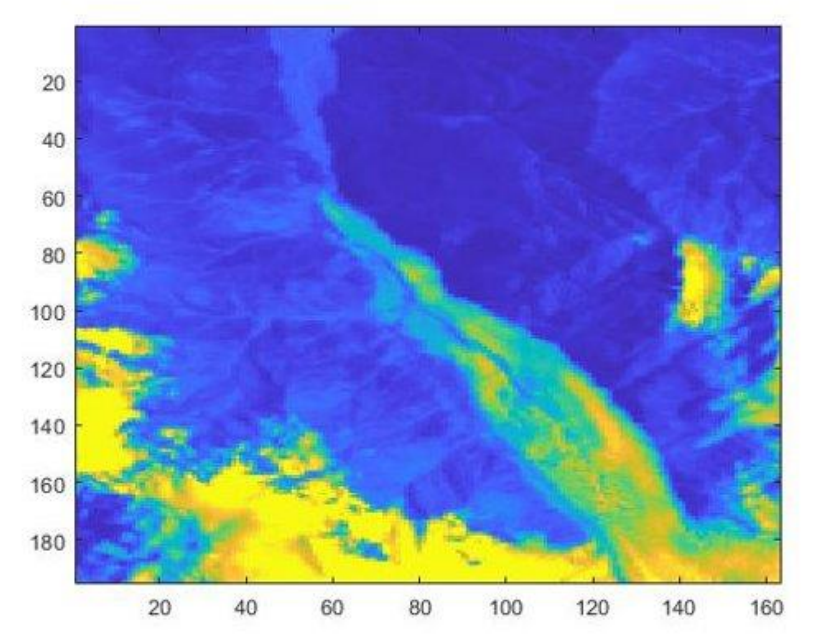

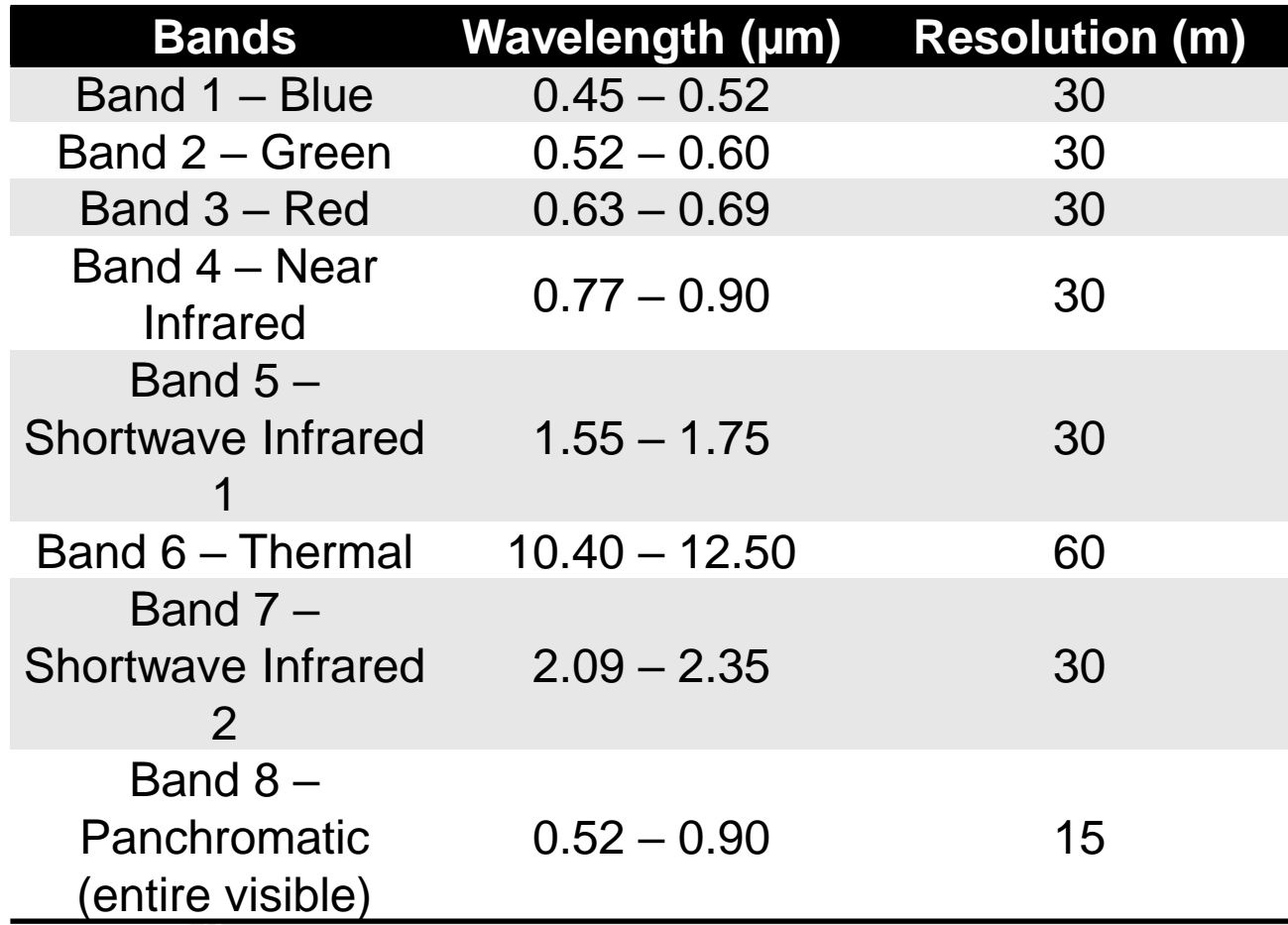

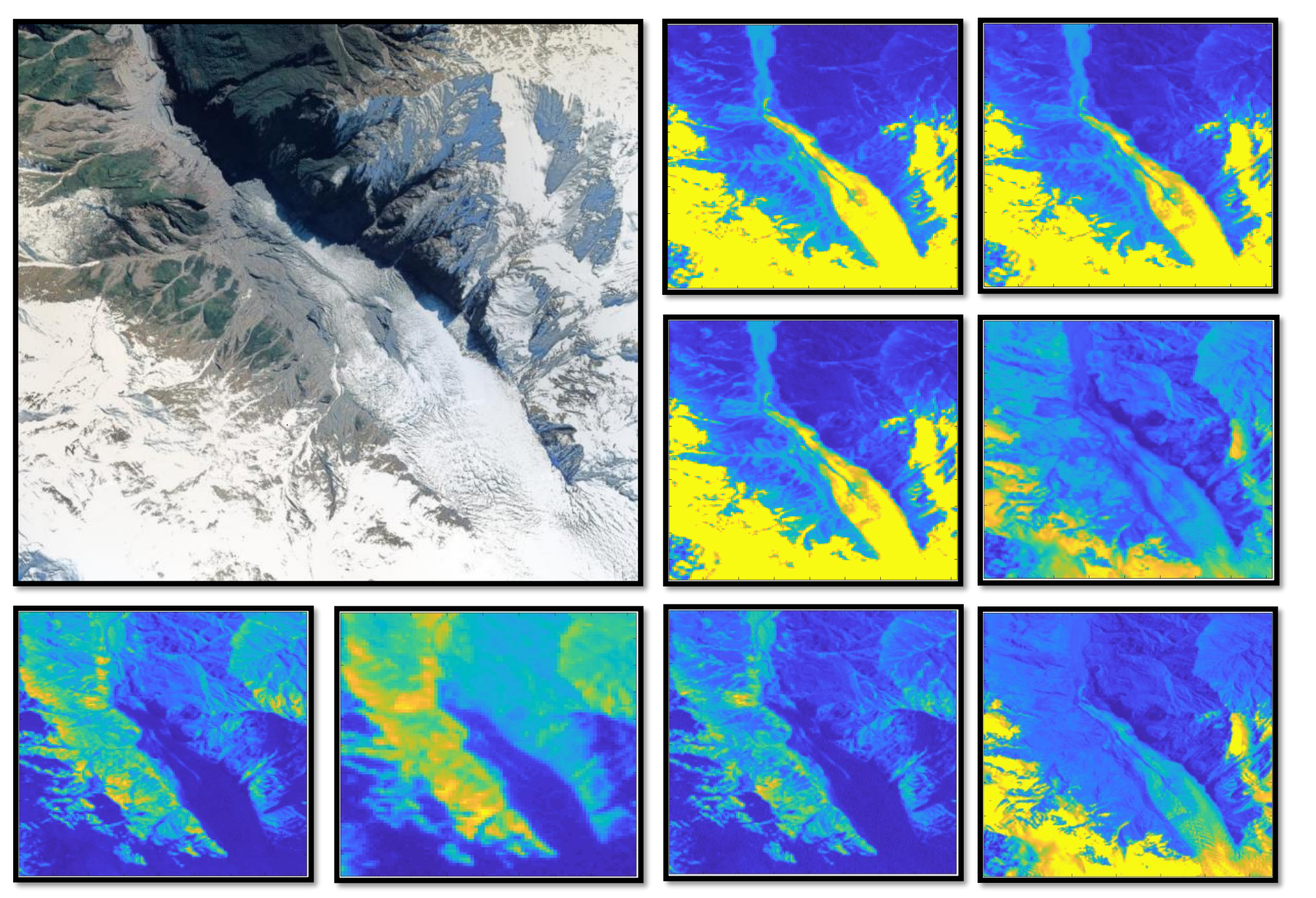

L to R: Google Earth image of Franz Josef, blue band, green band

L to R: red band, near infrared (IR) band

L to R: shortwave (SWIR) band 1, thermal band, SWIR band 2, panchromatic band (entire visible spectrum)

## **CLIMATE DATA**

We gathered daily climate data from a weather station closest

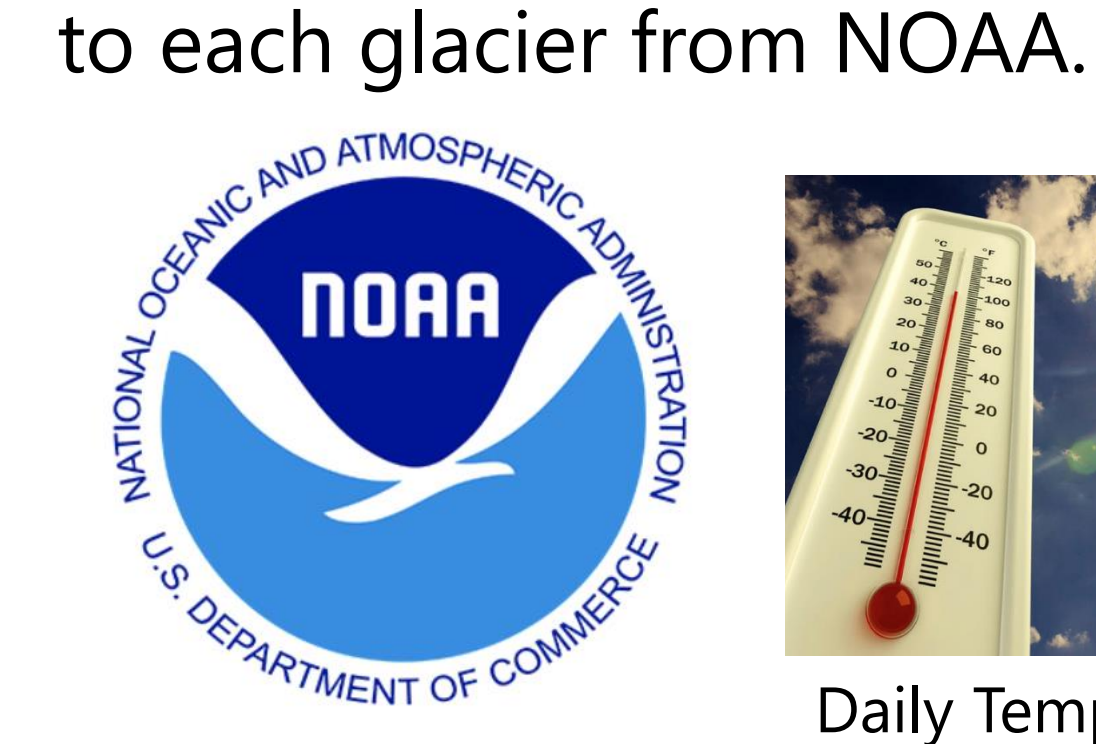

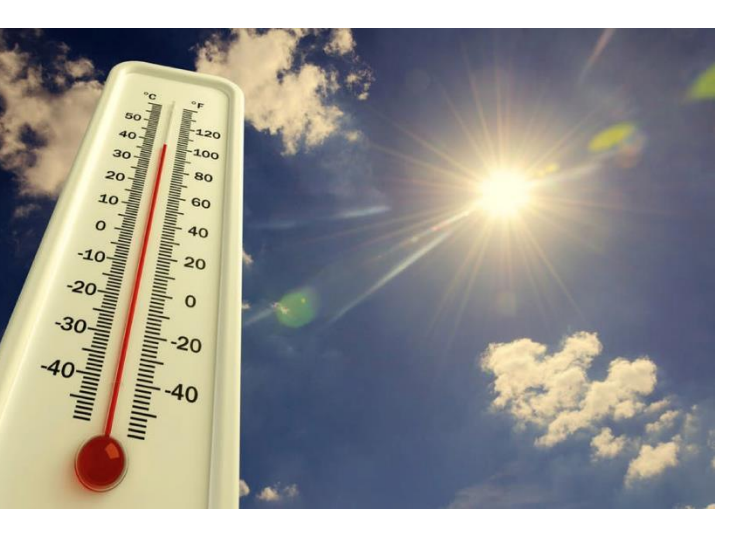

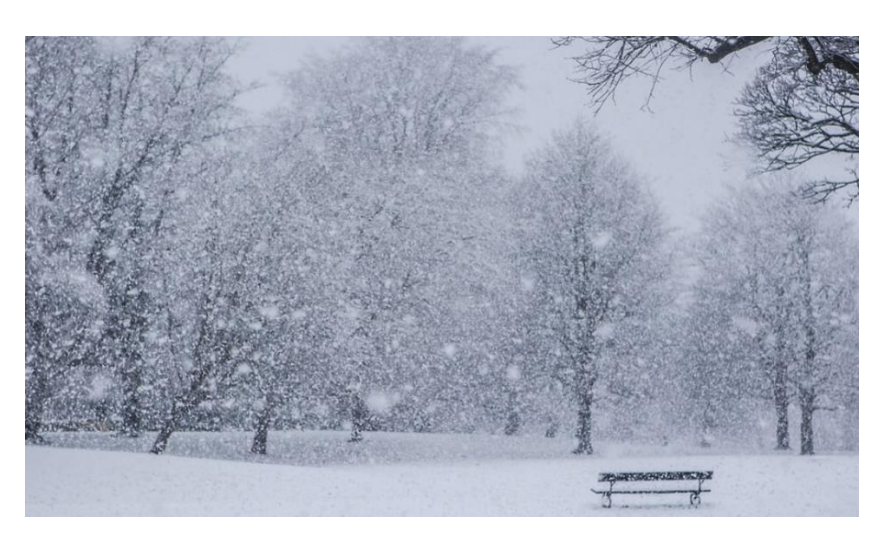

Daily Temperature Data Daily Precipitation Data

# **HYPOTHESIS**

Whether mountain glacier variation is correlated with global temperature, local temperature, precipitation, and CO2 (climate factors).

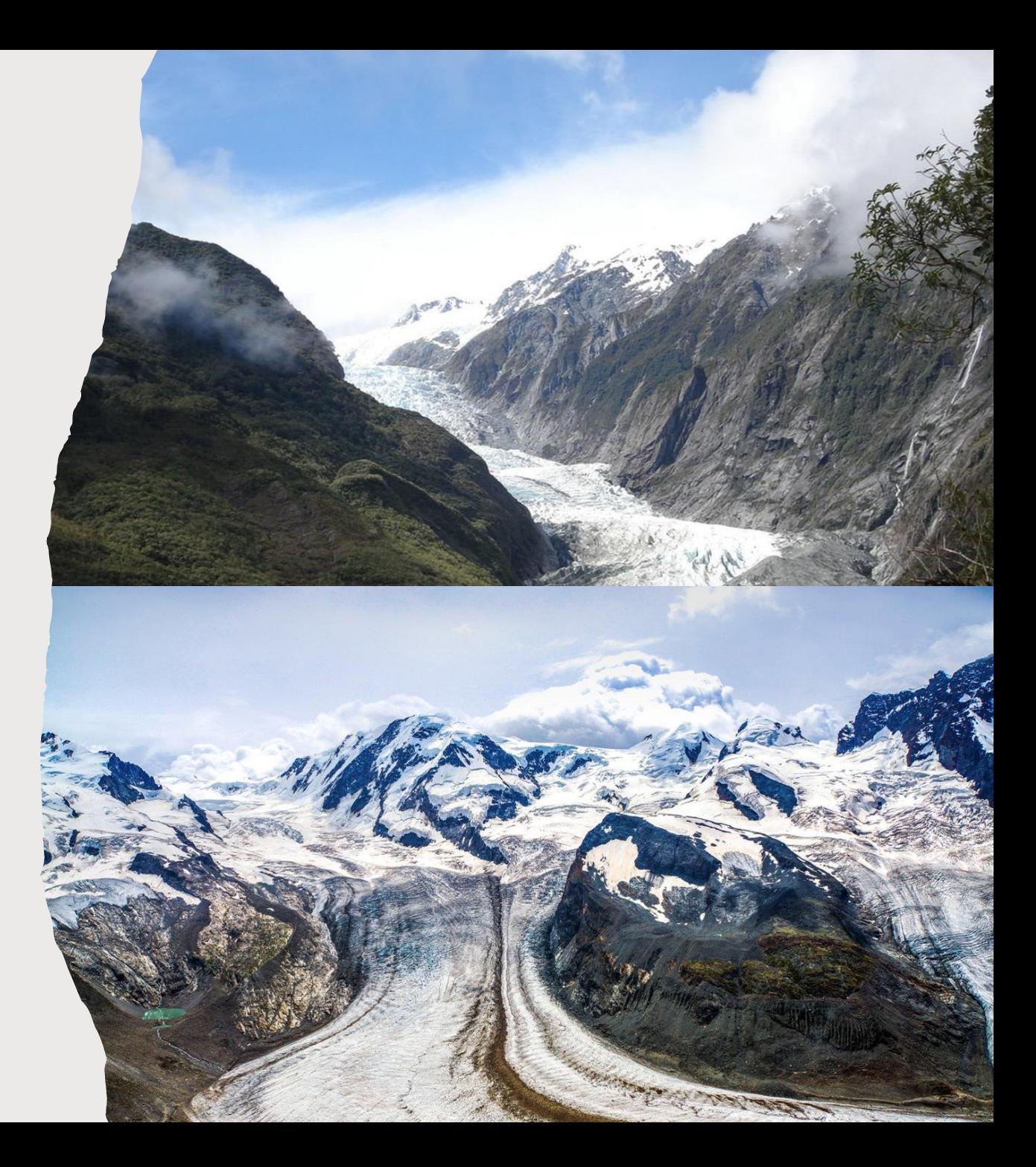

#### **SCHEMATICS**

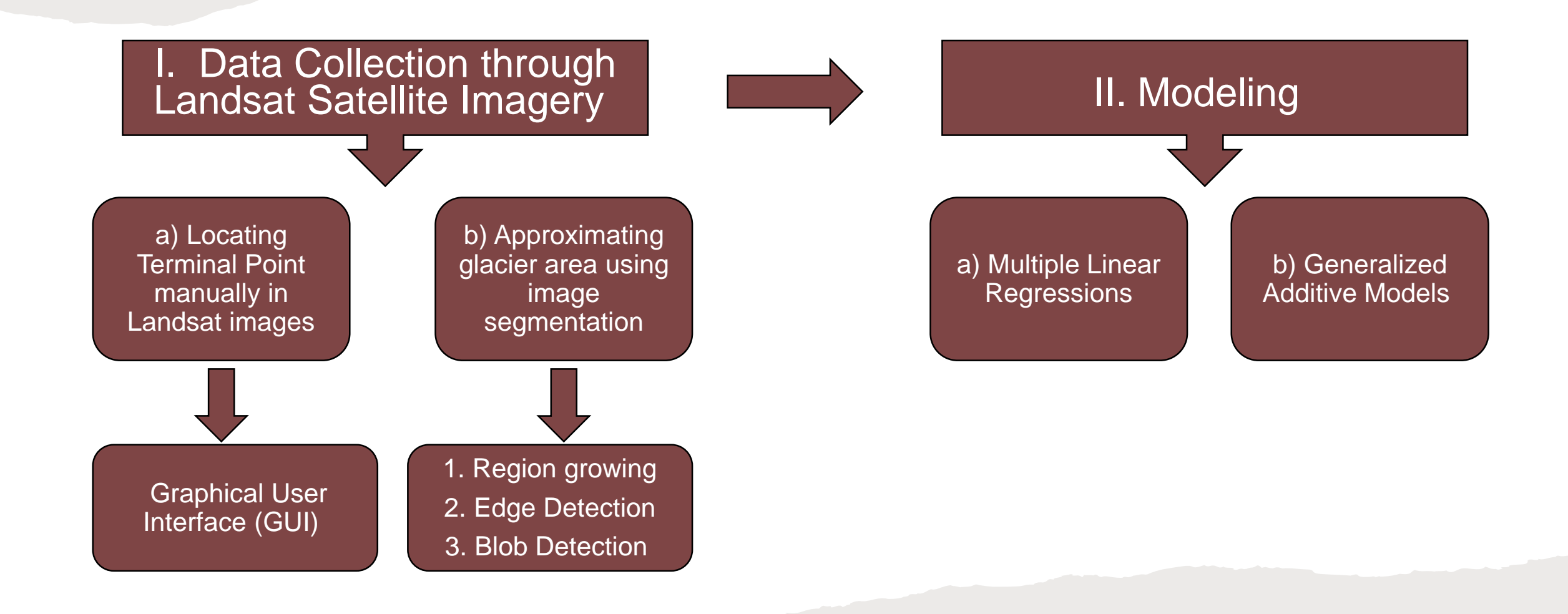

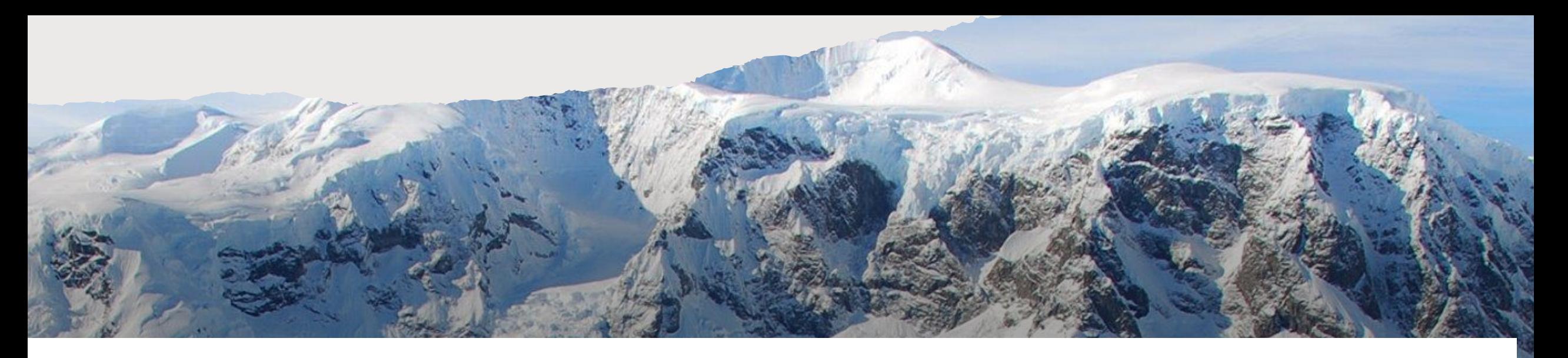

# **PART I. DATA COLLECTION**

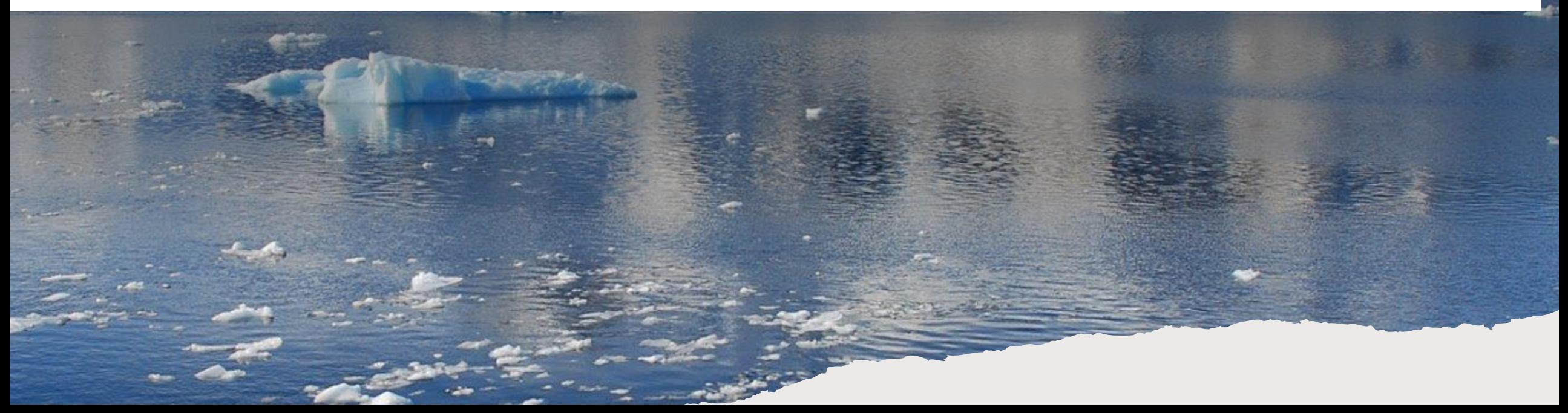

# **DATA QUALITY**

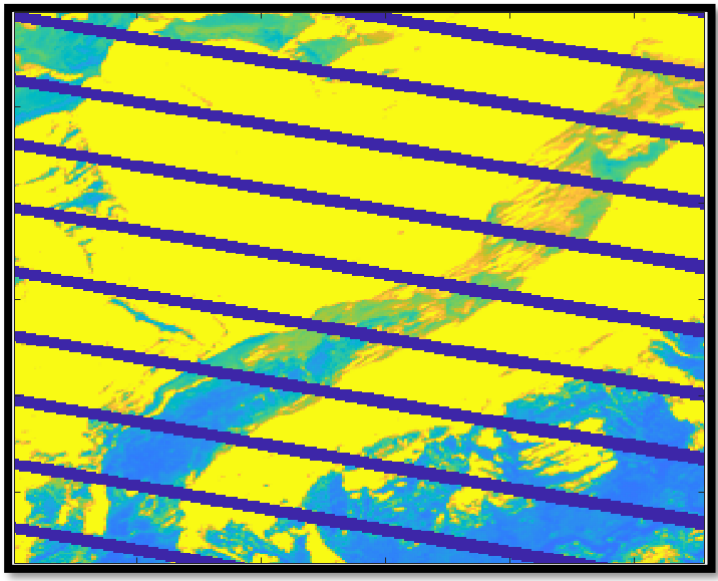

Gorner, corrupted by a sensor malfunction

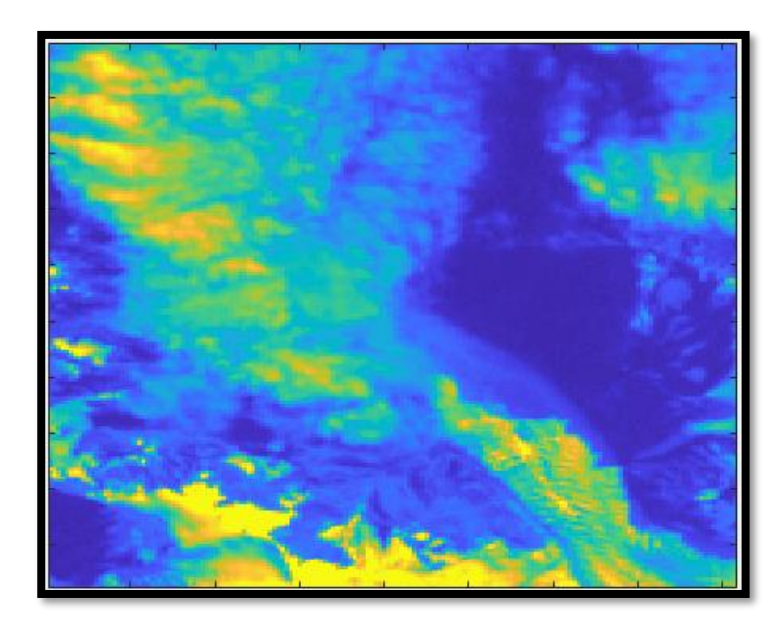

Franz Josef, obscured by clouds

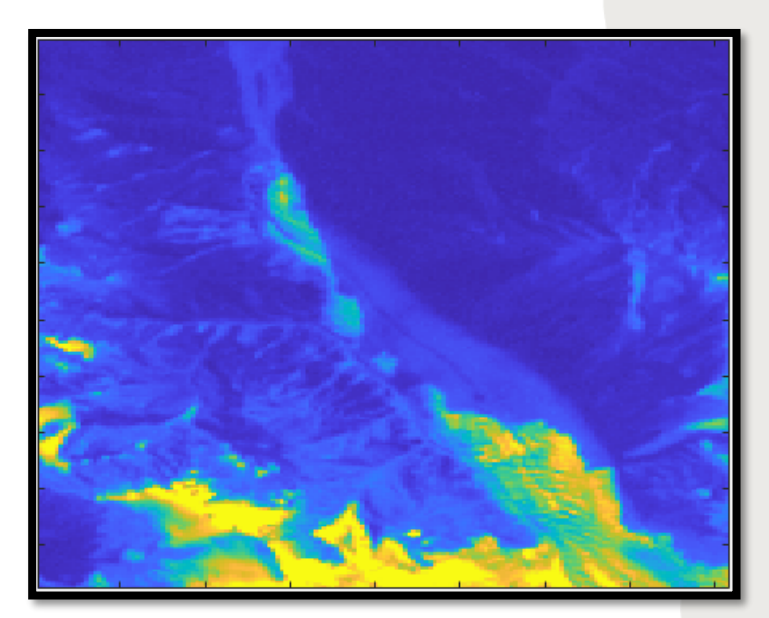

Franz Josef, obscured by shadows

Franz Josef – 42 scenes, 37 usable for terminal point detection, 9 usable for area measurement Gorner – 17 scenes, 15 usable for terminal point detection, 10 usable for area measurement

# **TERMINAL POINT**

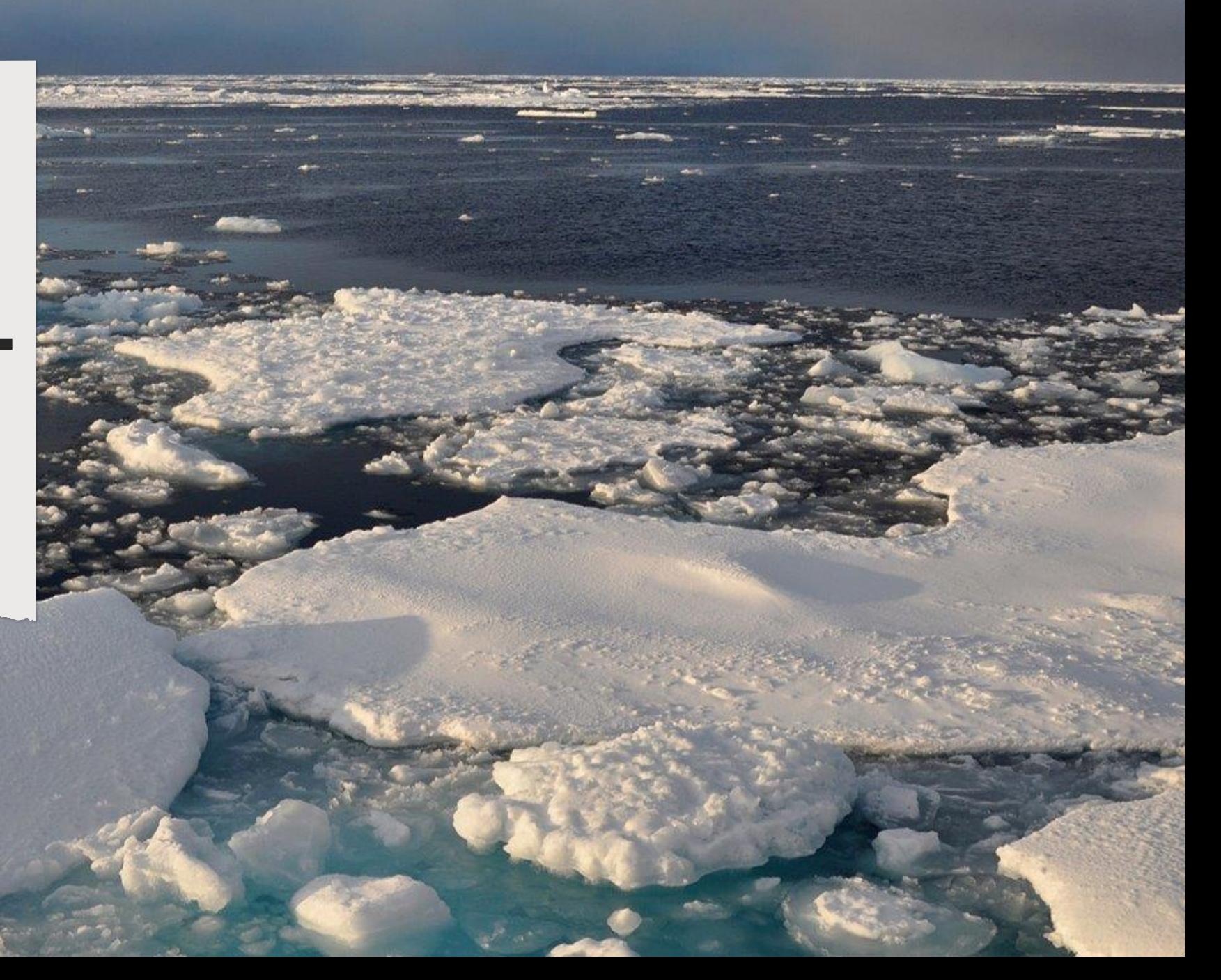

#### **MATL AB GUI**

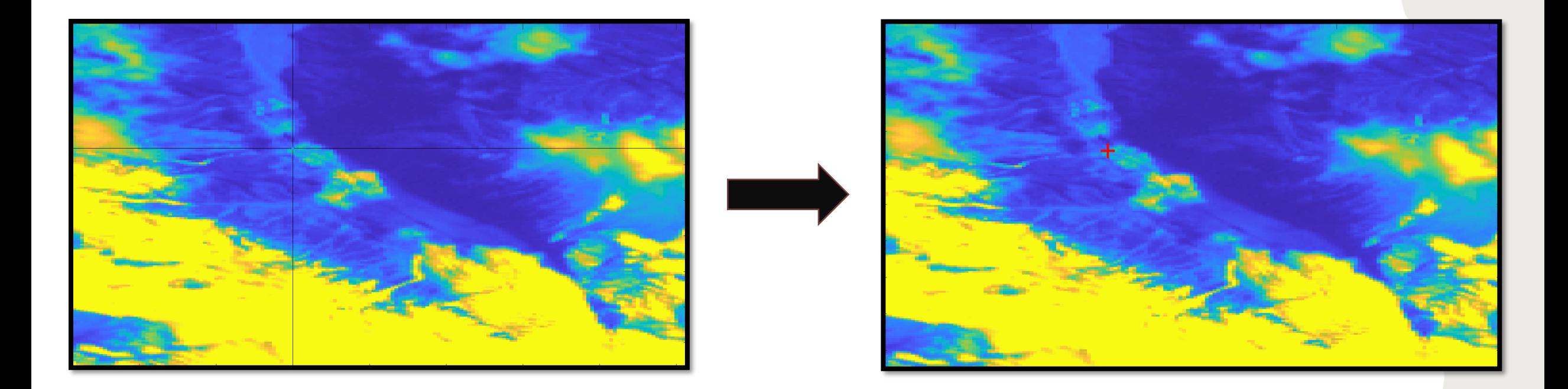

A graphical user interface (GUI) allows us to plot the satellite images against an arbitrary graph and manually estimate the location

# **TERMINAL POINT VARIATIONS**

We plotted a time series of the distances between consecutive terminal points for both glaciers

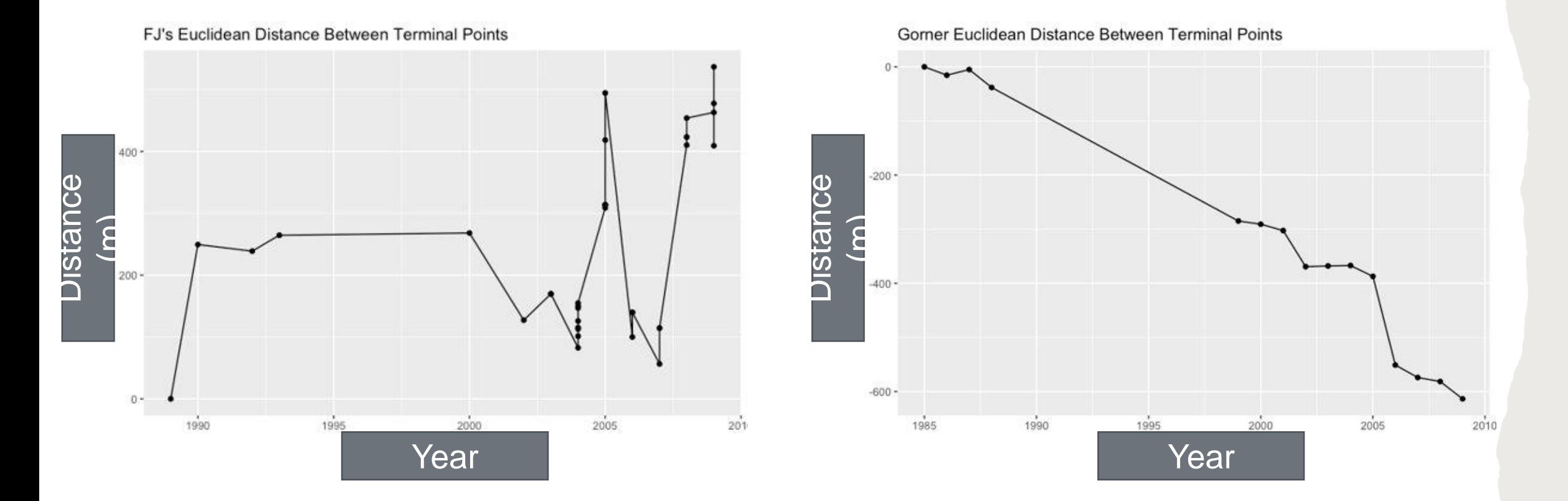

# **AREA**

## **MEASURING AREA**

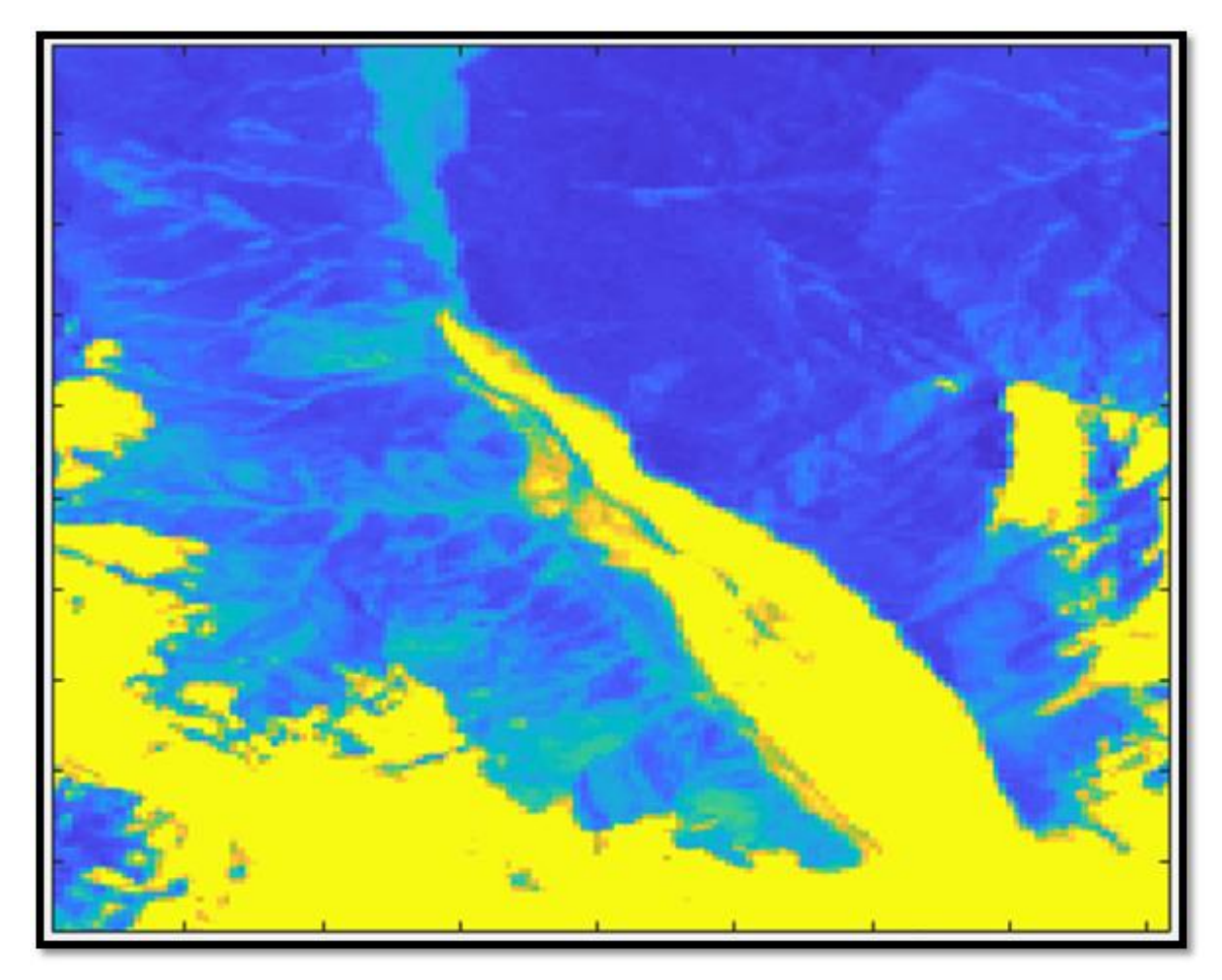

Simple idea – count pixels that make up the glacier and multiply by image resolution to get area

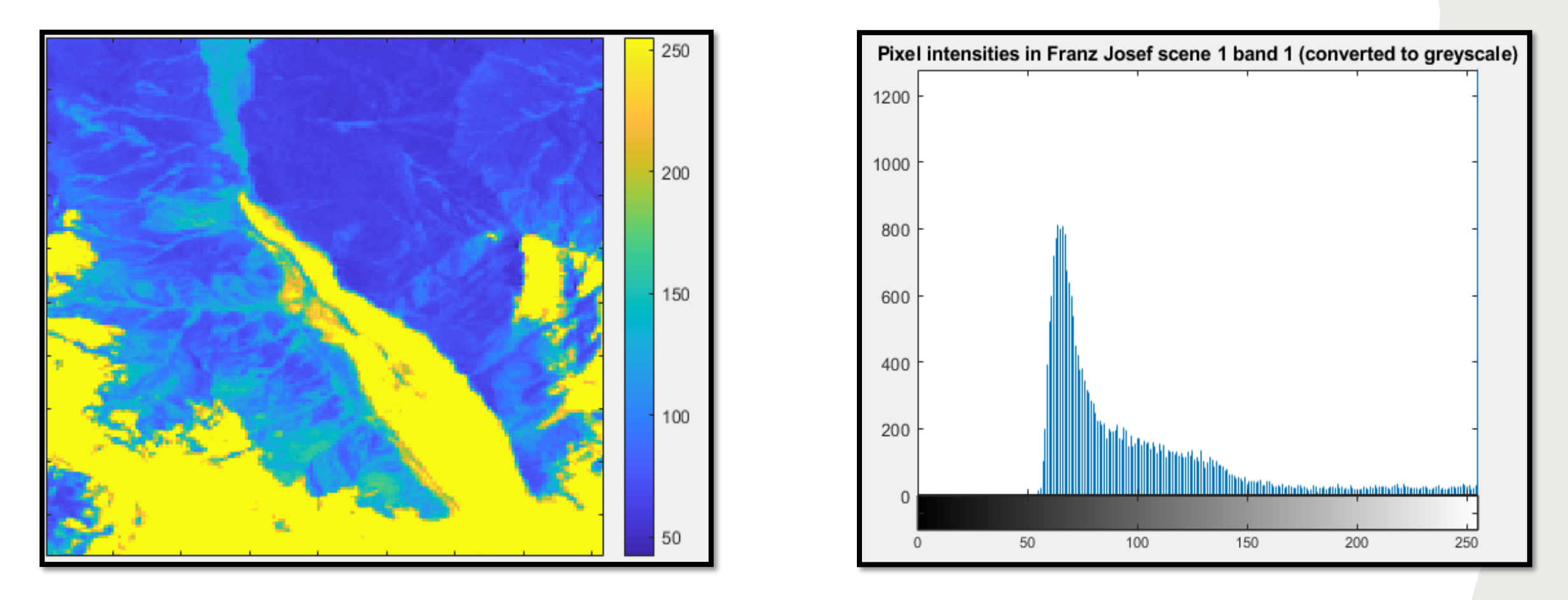

Images exist as matrices of pixel intensities

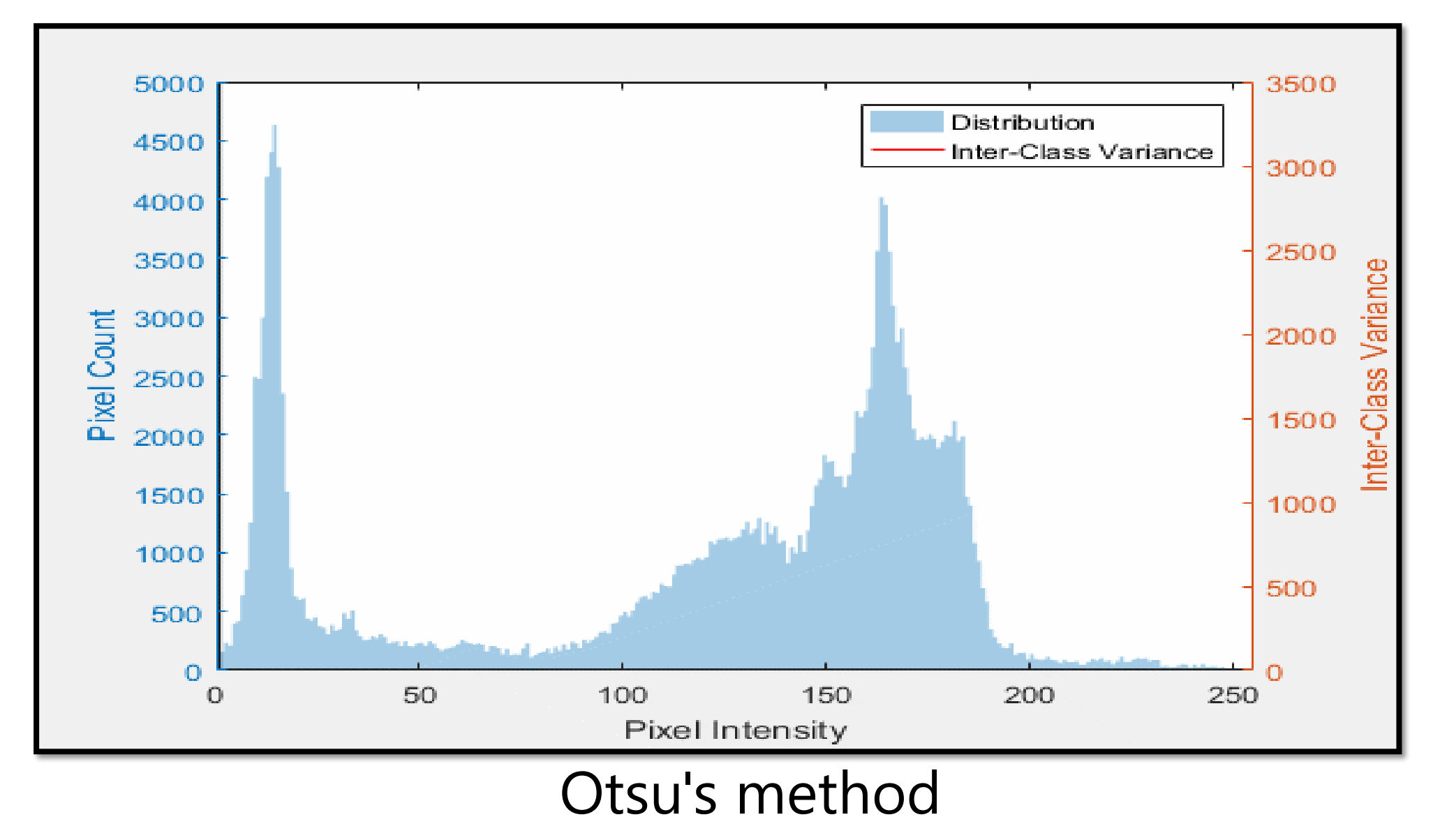

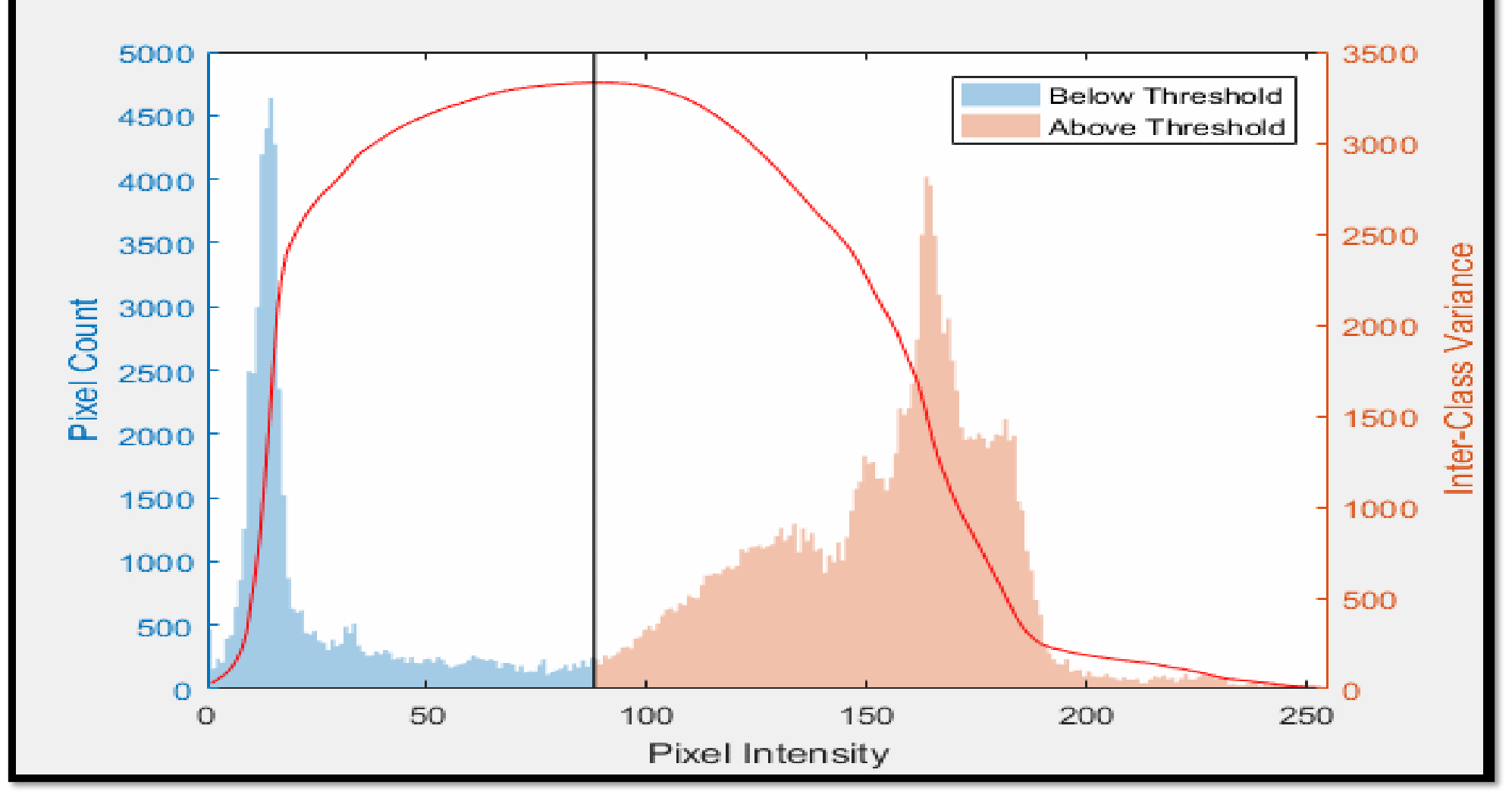

Otsu's method

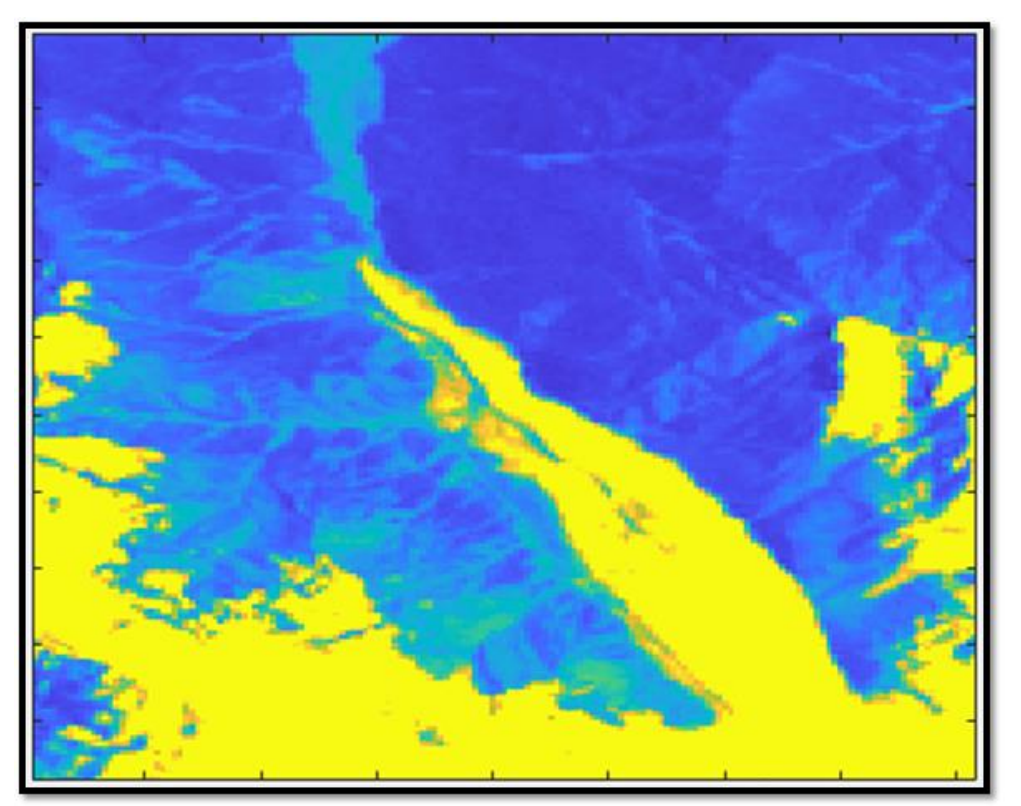

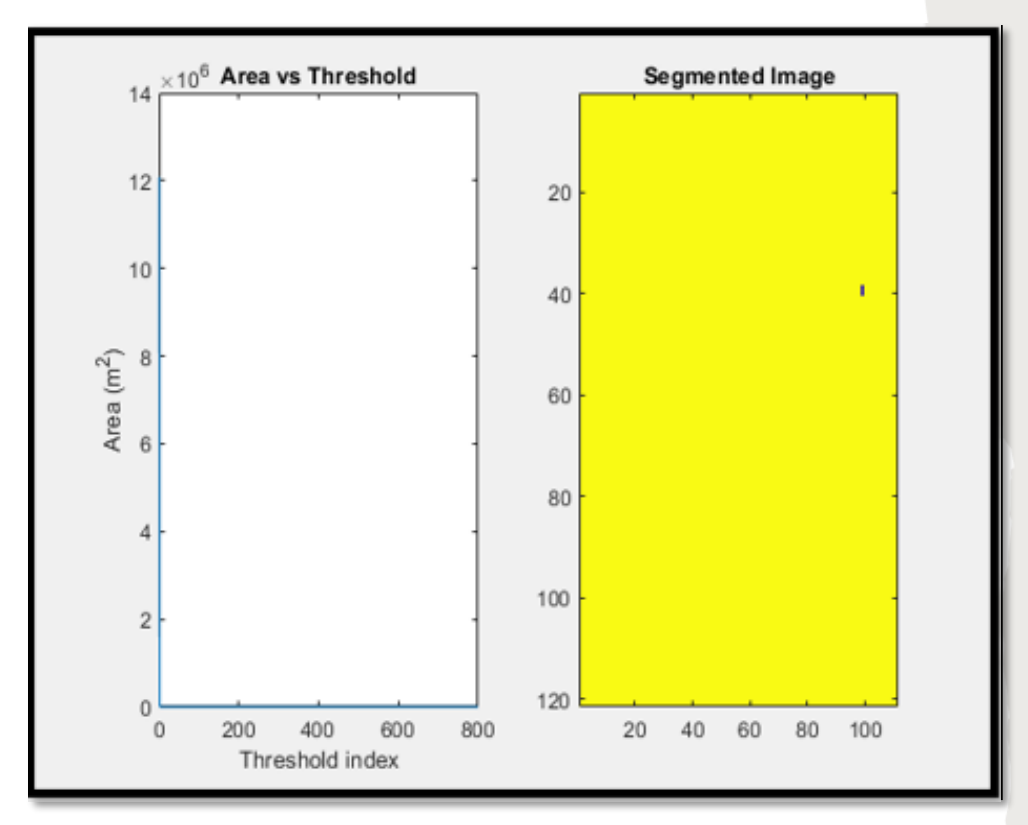

Images are segmented into different regions based on a threshold for the difference between pixel intensities in those regions

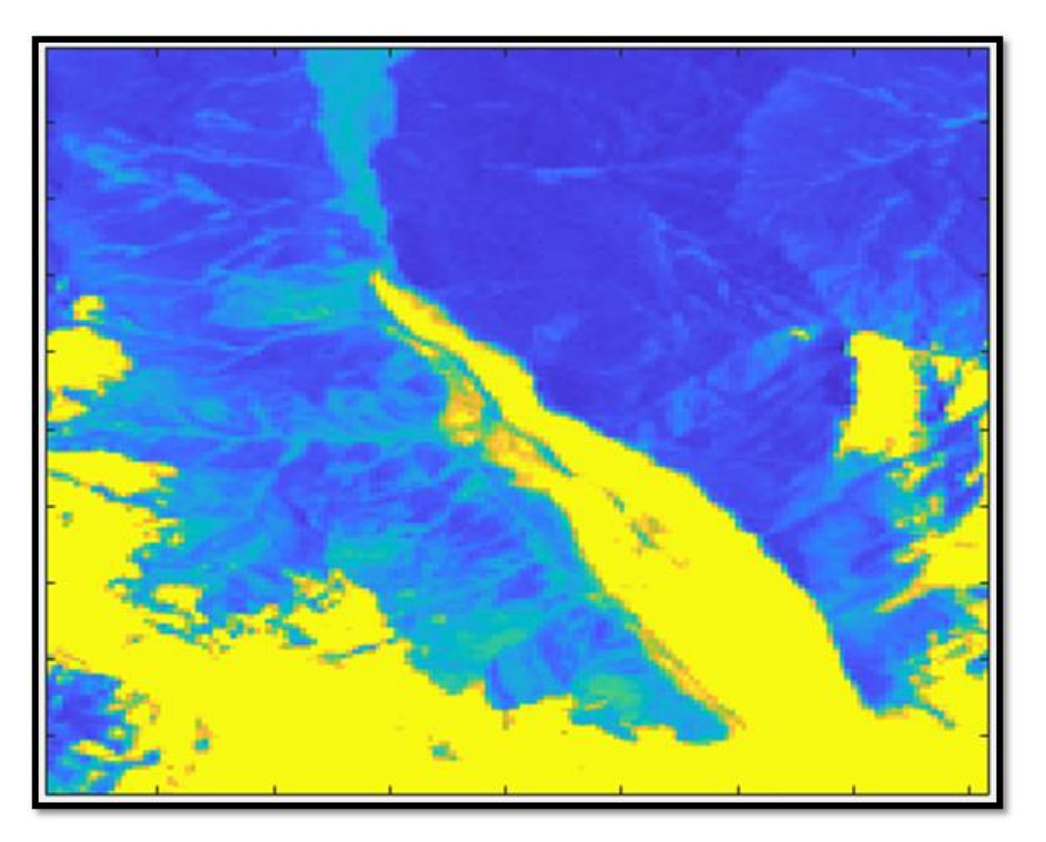

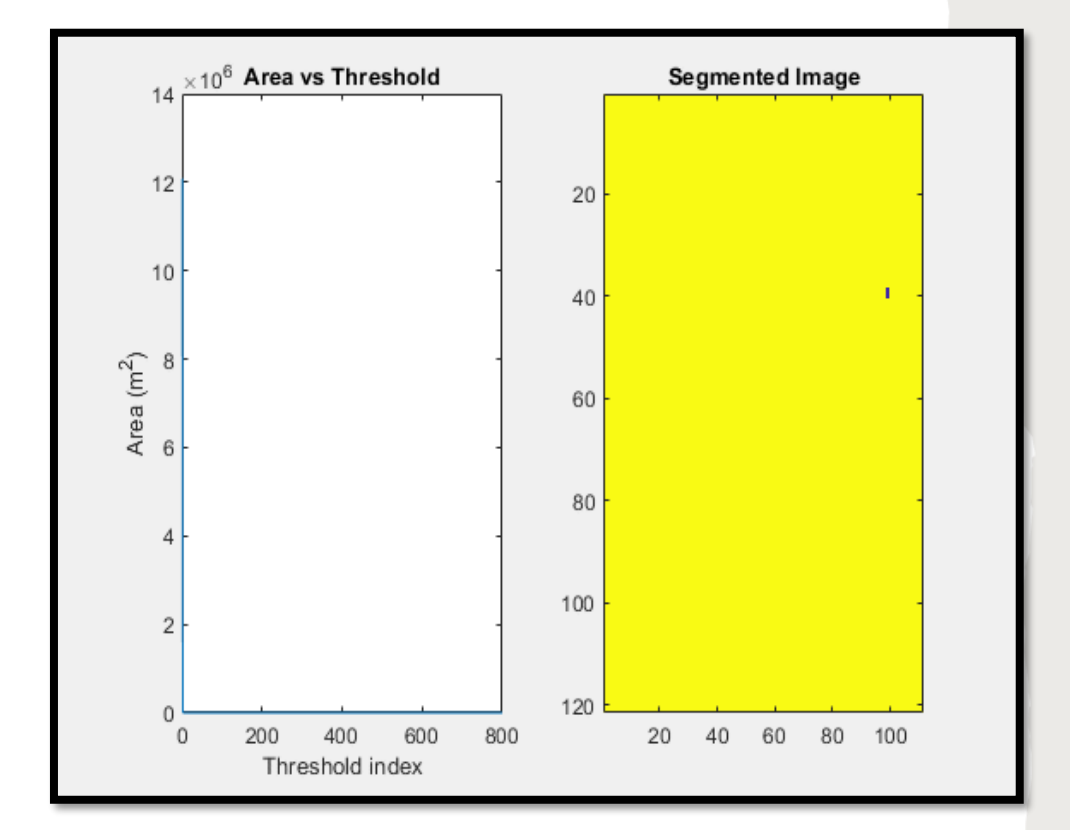

Images are segmented into different regions based on a threshold for the difference between pixel intensities in those regions

## **REGION GROWING**

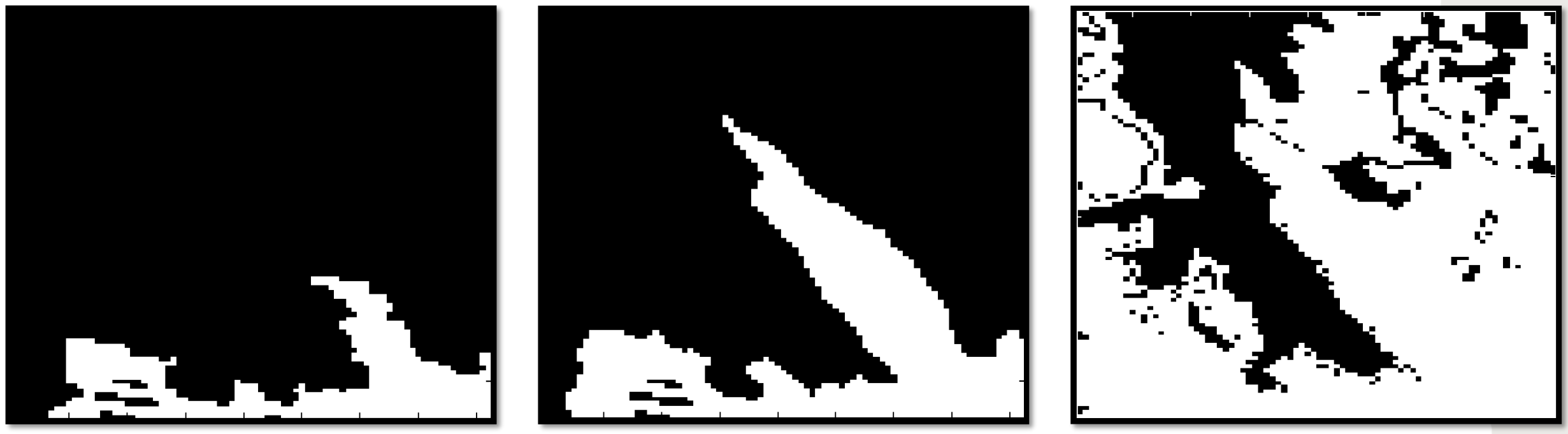

Too little glacier **The Cood segmentation!** Too many surroundings

Pick a pixel within the glacier and have it grow based on differences in pixel intensity

#### **EDGE DETECTION**

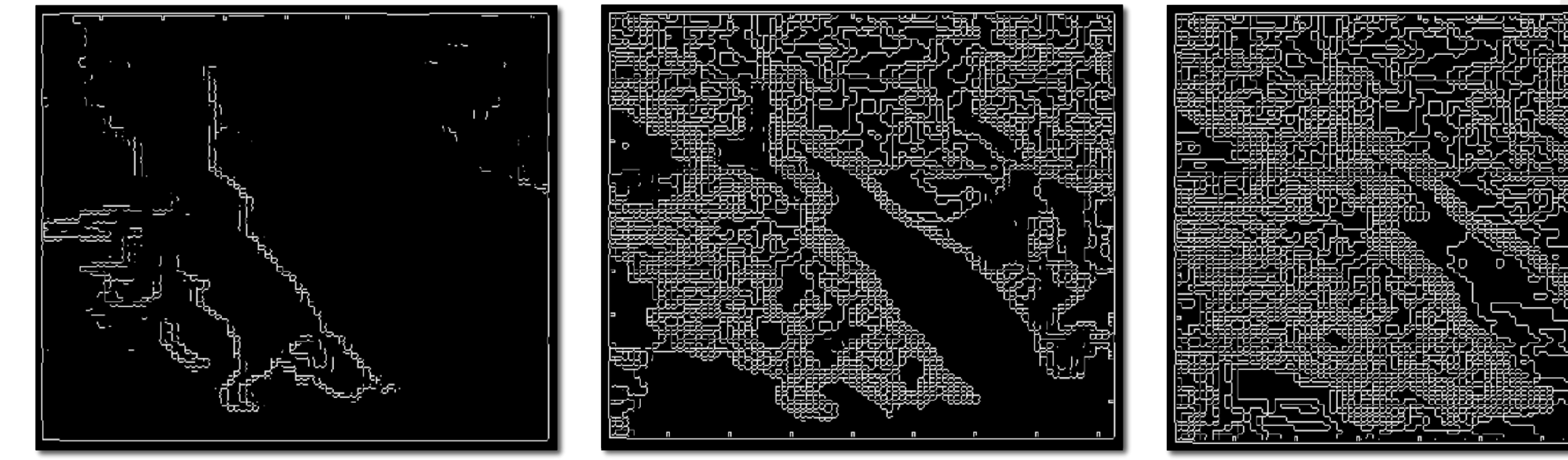

Glacier not fully outlined **Good outline!** Glacier is broken up

Edges are defined by differences in the intensities of adjacent pixels

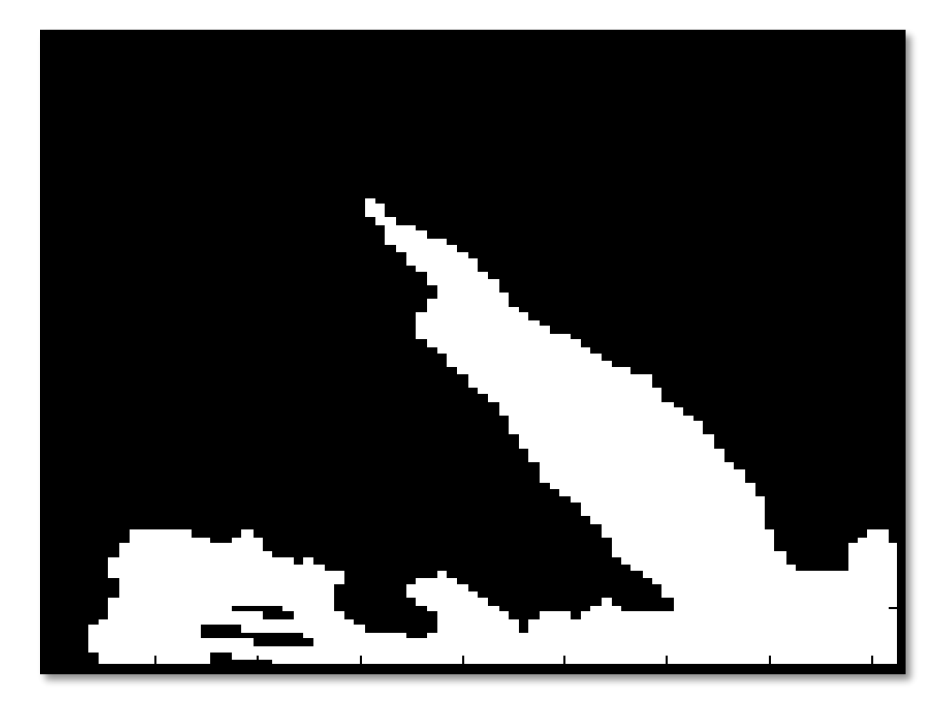

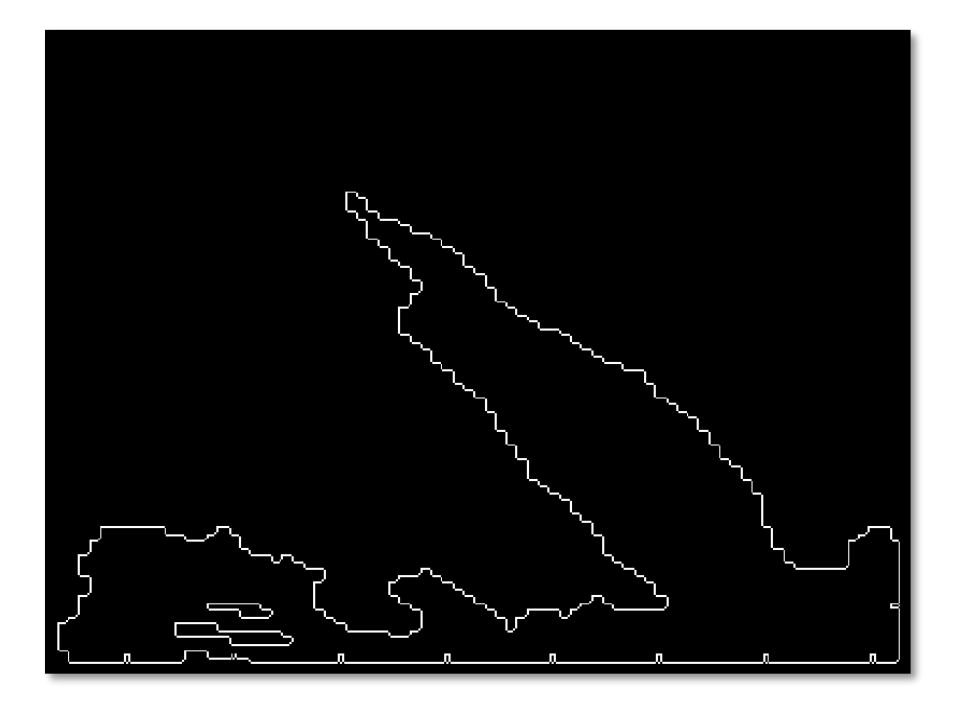

#### **COMBINING METHODS**

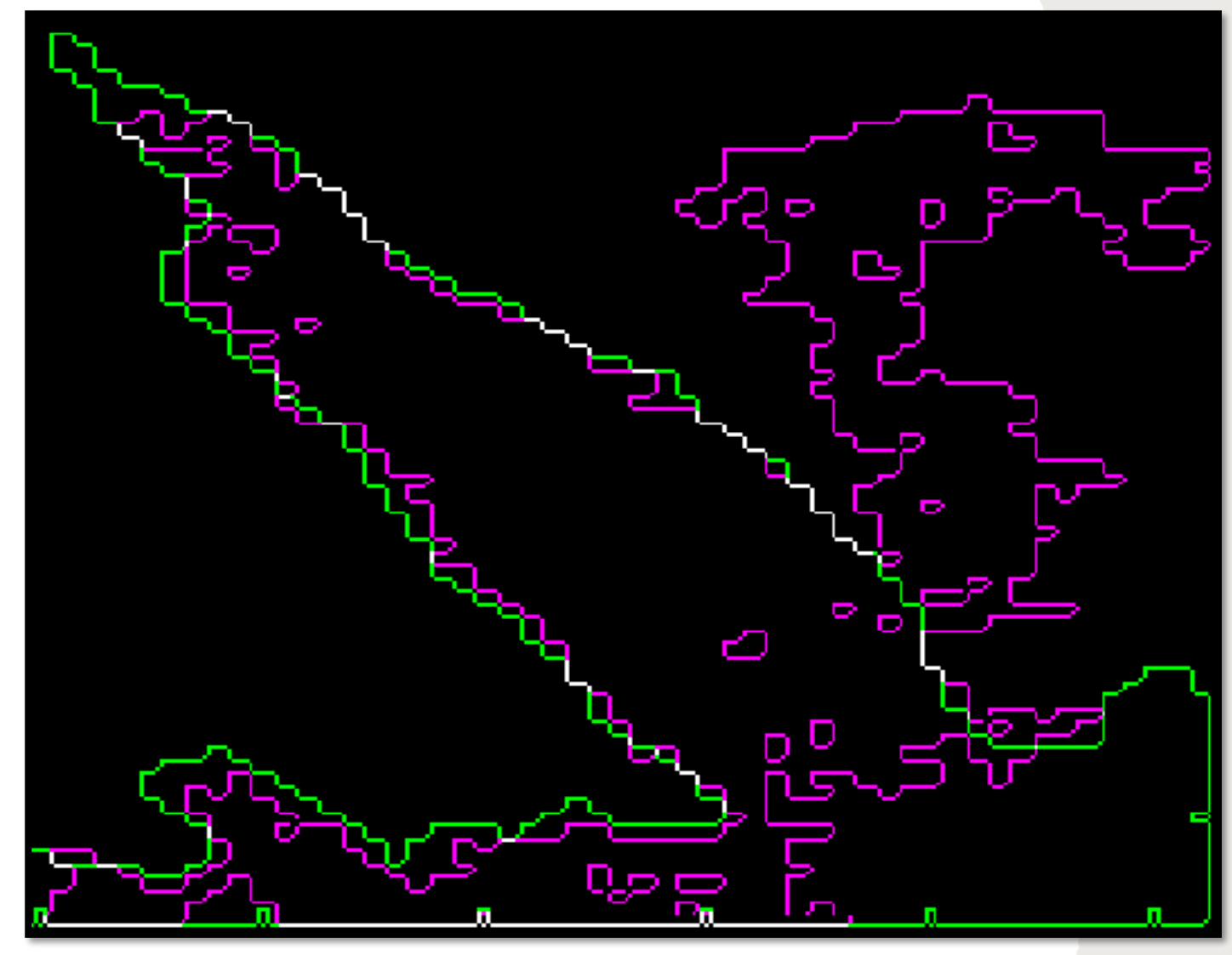

Superimposed scenes show area change – Franz Josef glacier 1990 (green), 2009 (purple)

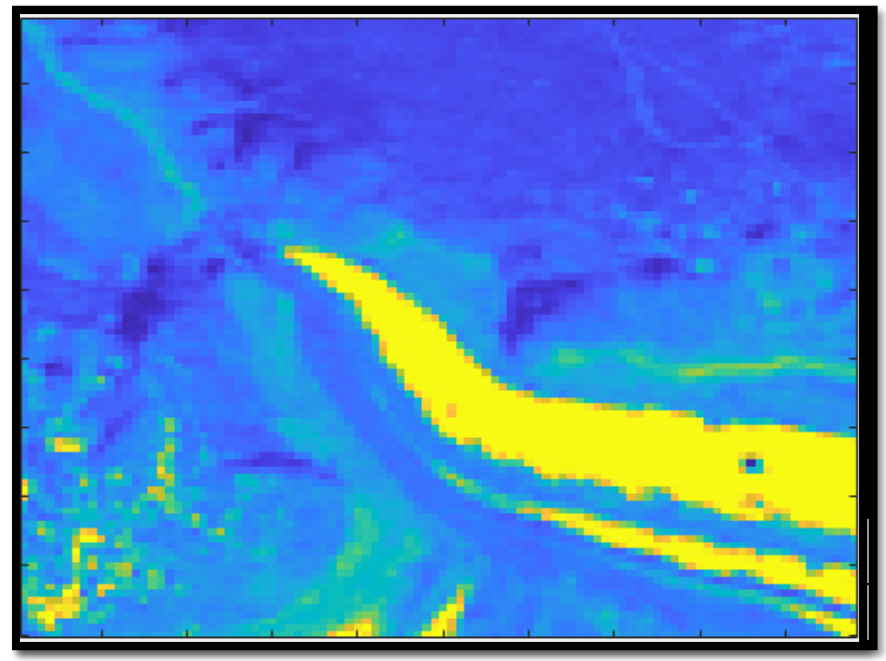

Gorner blue band, 1985 (top), 2009 (bottom)

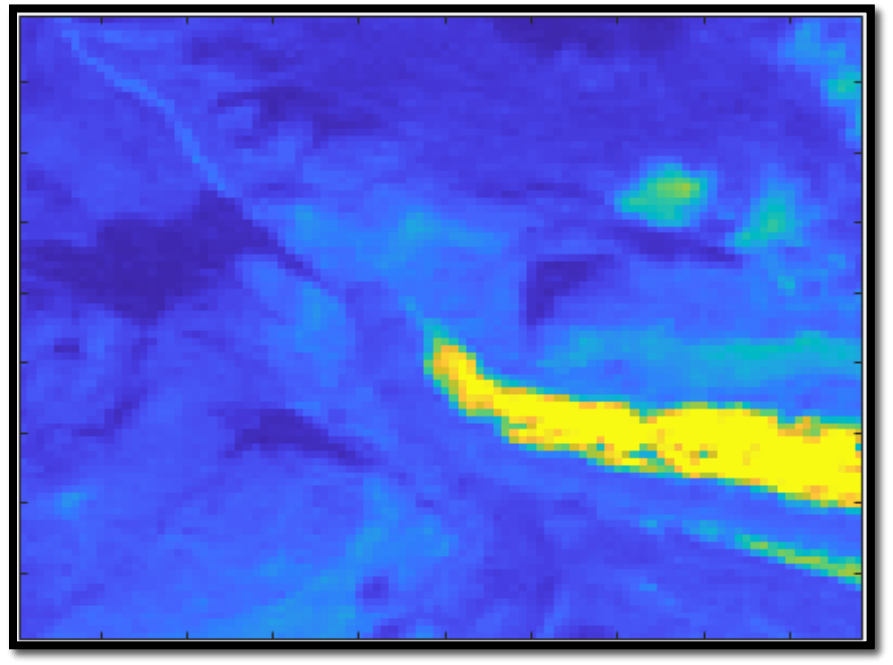

#### **COMBINING METHODS**

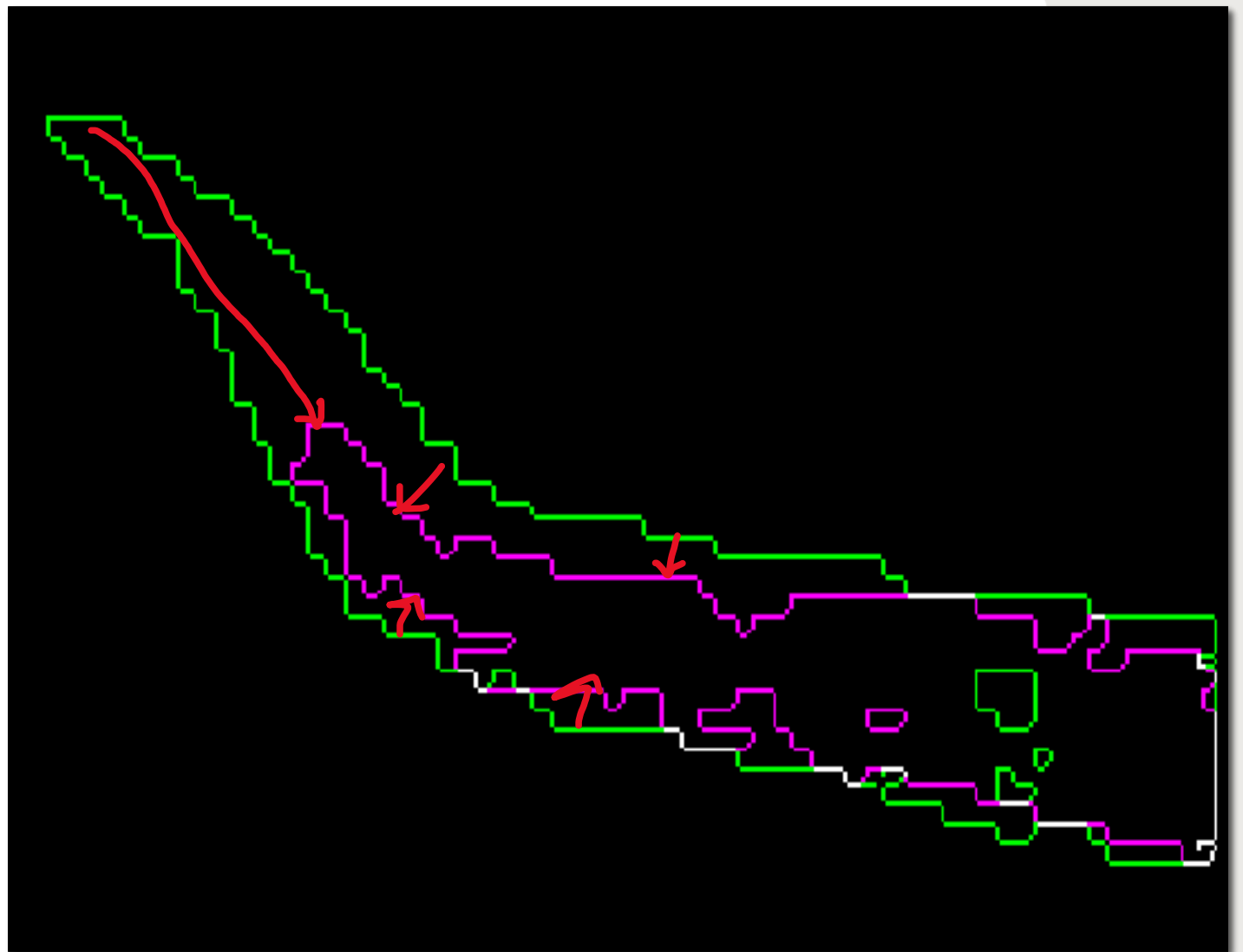

Superimposed scenes show area change – Gorner glacier 1984 (green), 2009 (purple)

## **PROBLEMS**

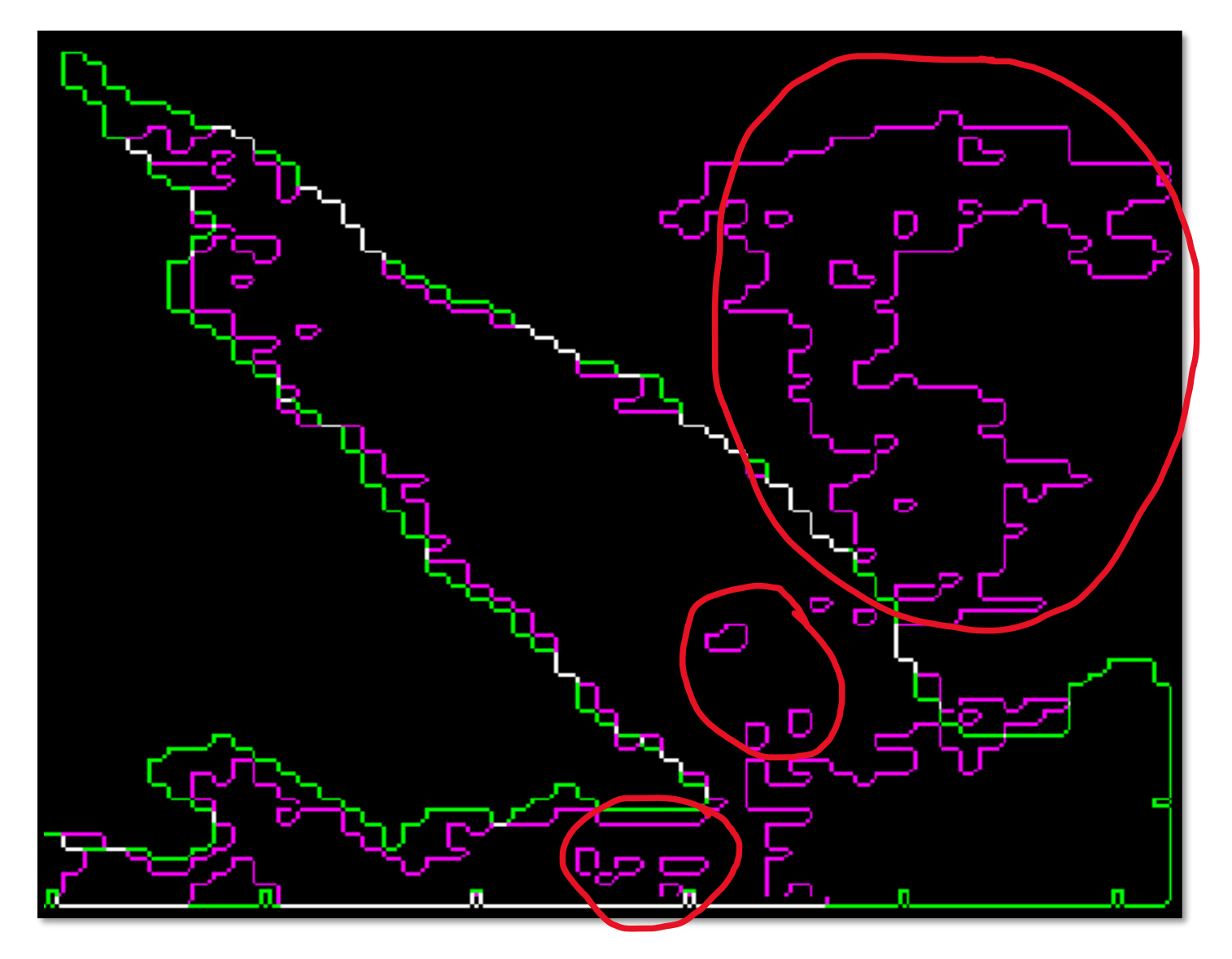

This method allows us to visualize change over time, but leaves holes in glaciers and includes snow or ice outside the glacier

## **MULTI -THRESHOLDING**

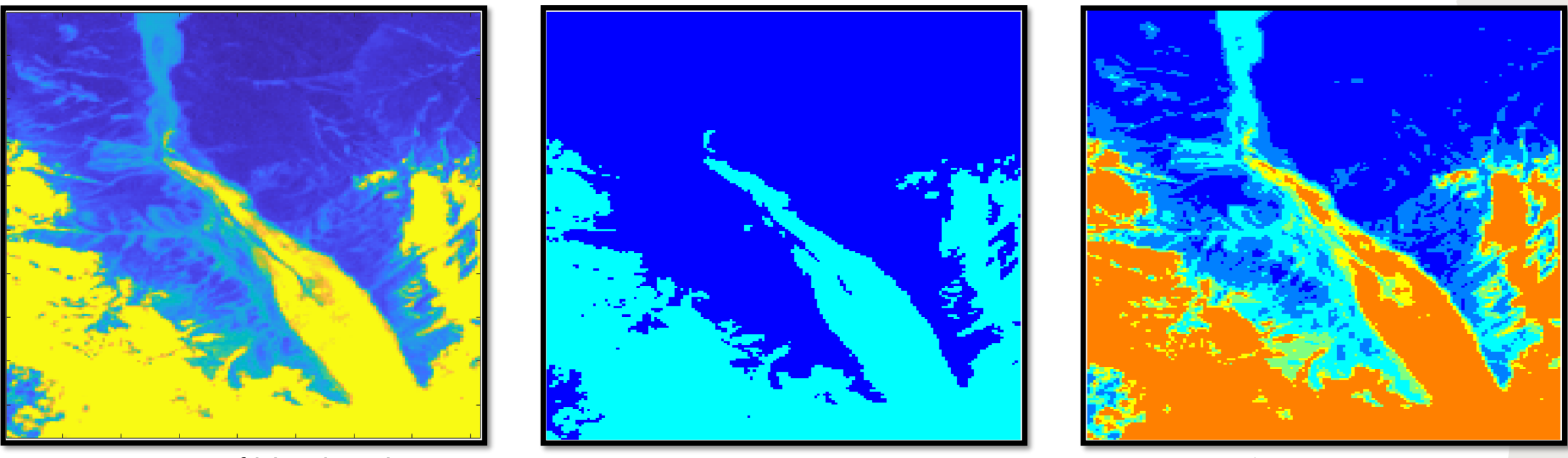

Franz Josef blue band Two segments Five segments

Segmentation is good but having the glacier broken into multiple segments actually makes the problem harder

# **BINARY SEGMENTATION**

We need a method that segments images into only two regions (glacier and background) and does not leave holes inside the segmented glacier area or include pixels from the background

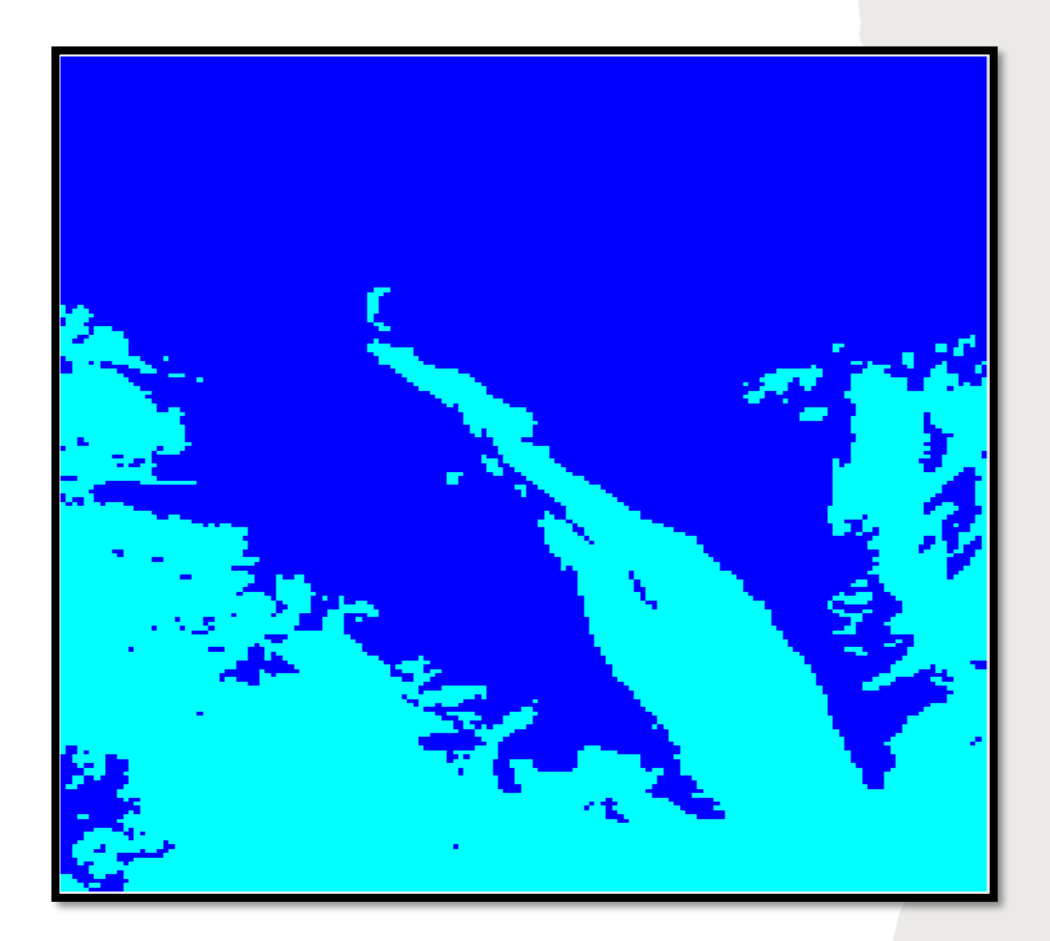

# **BLOB DETECTION**

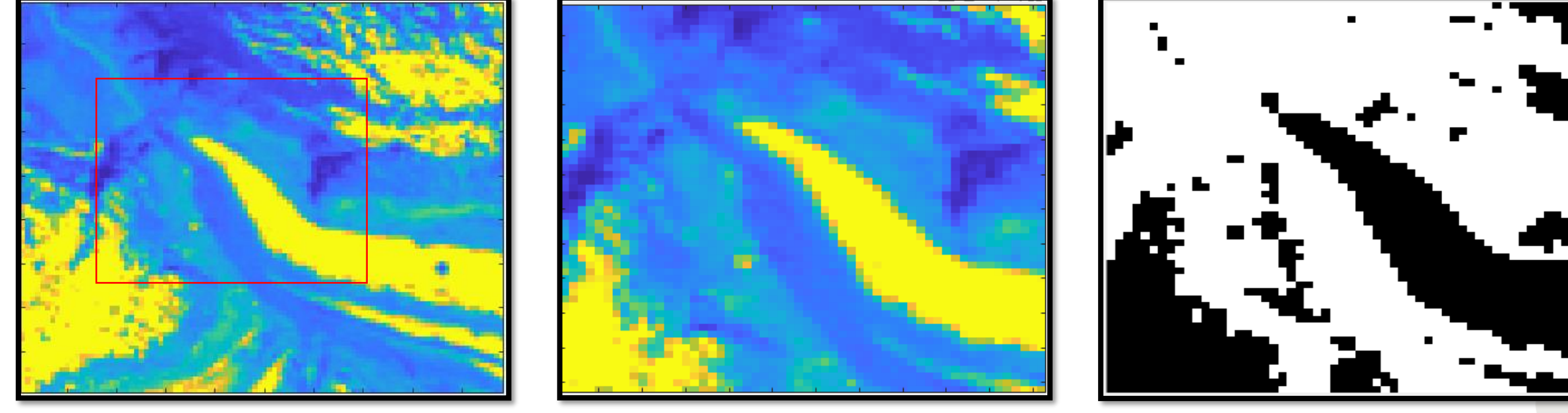

Gorner blue band Gorner blue band (cropped) Binarized

Crop the region of interest and then segment it into two regions

## **BLOB DETECTION**

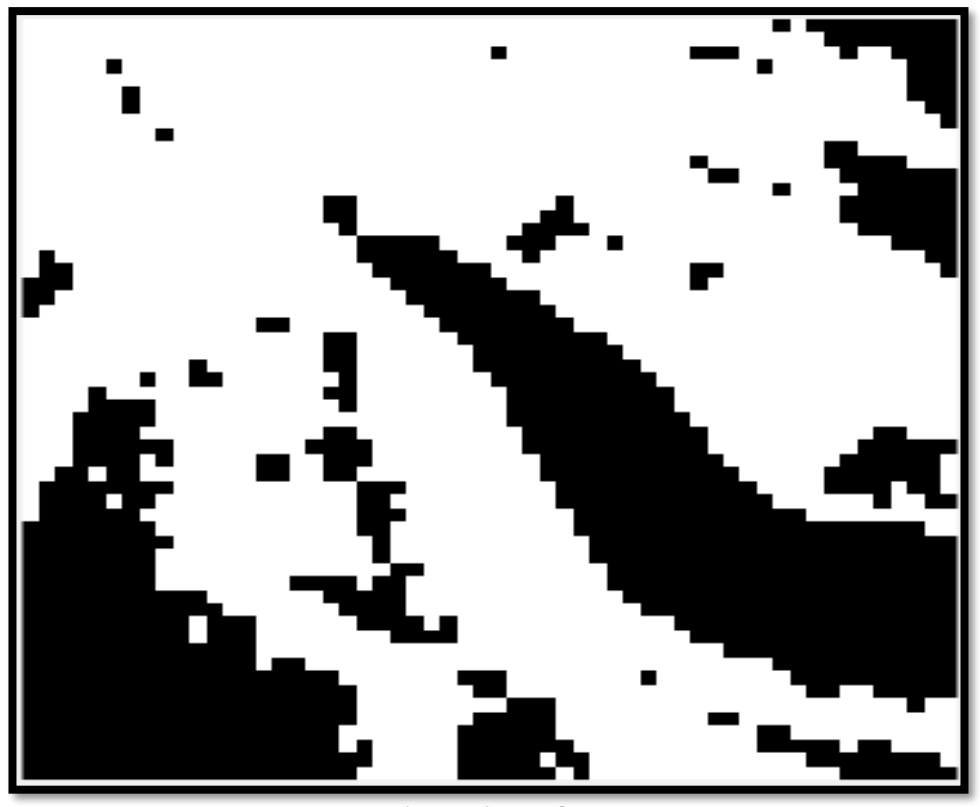

Binarized

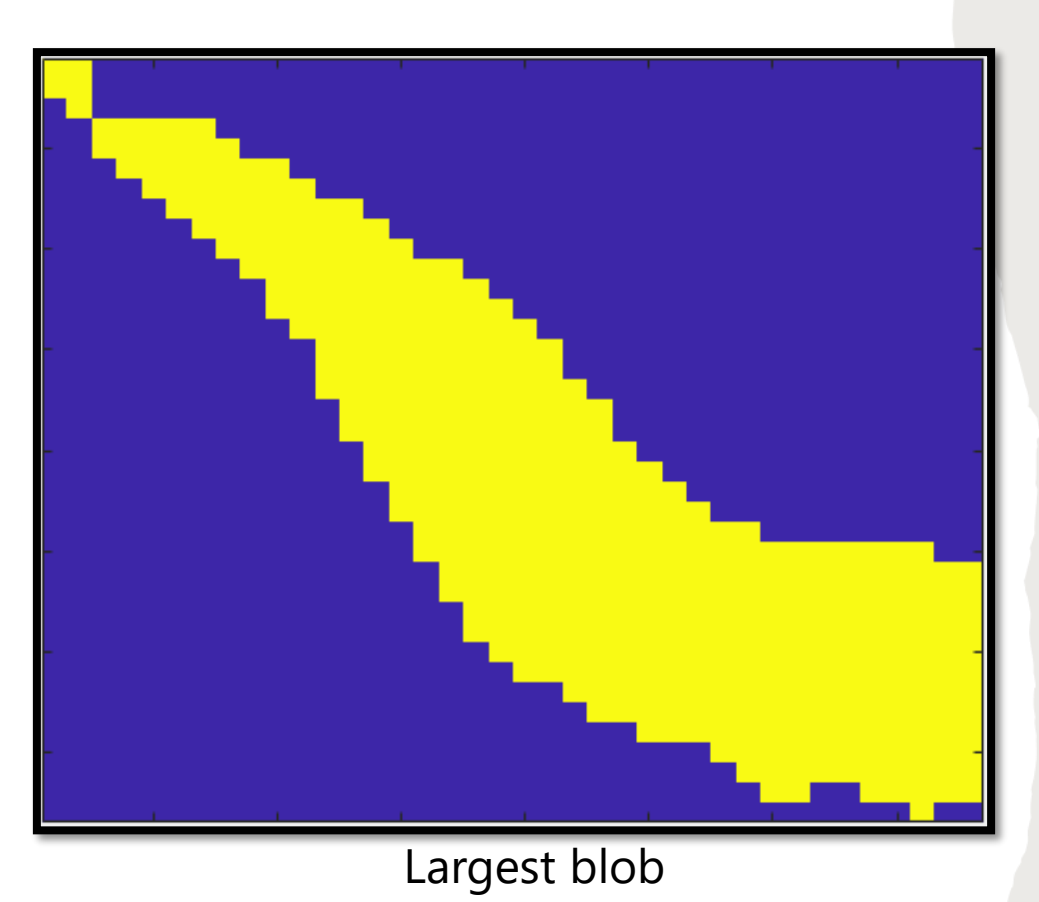

Find the largest blob in the binarized image that represents the glacier area

#### **SEGMENTED ARE A**

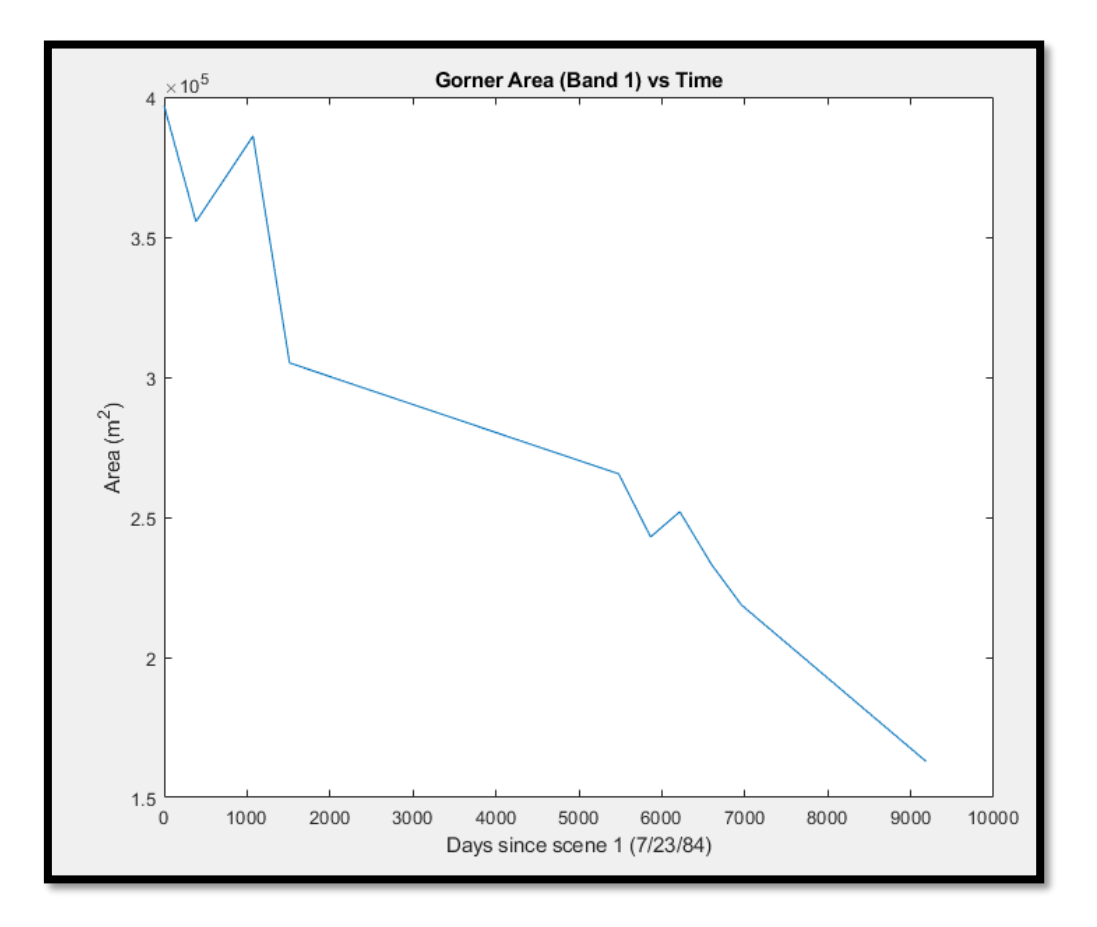

Gorner Area vs Time from 1984 to 2009

Superimposed scenes show area change – Gorner glacier 1984 (green), 2009 (purple)

#### SEGMENTED AREA

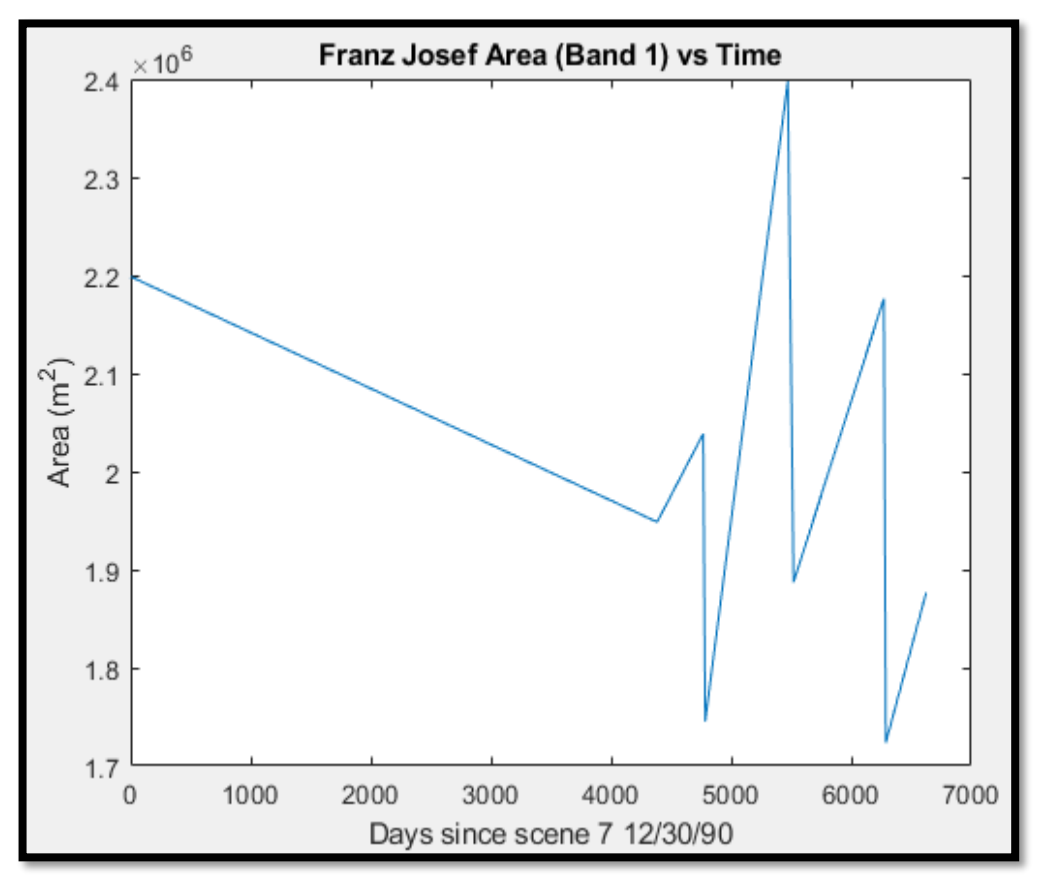

Gorner Area vs Time from 1990 to 2009

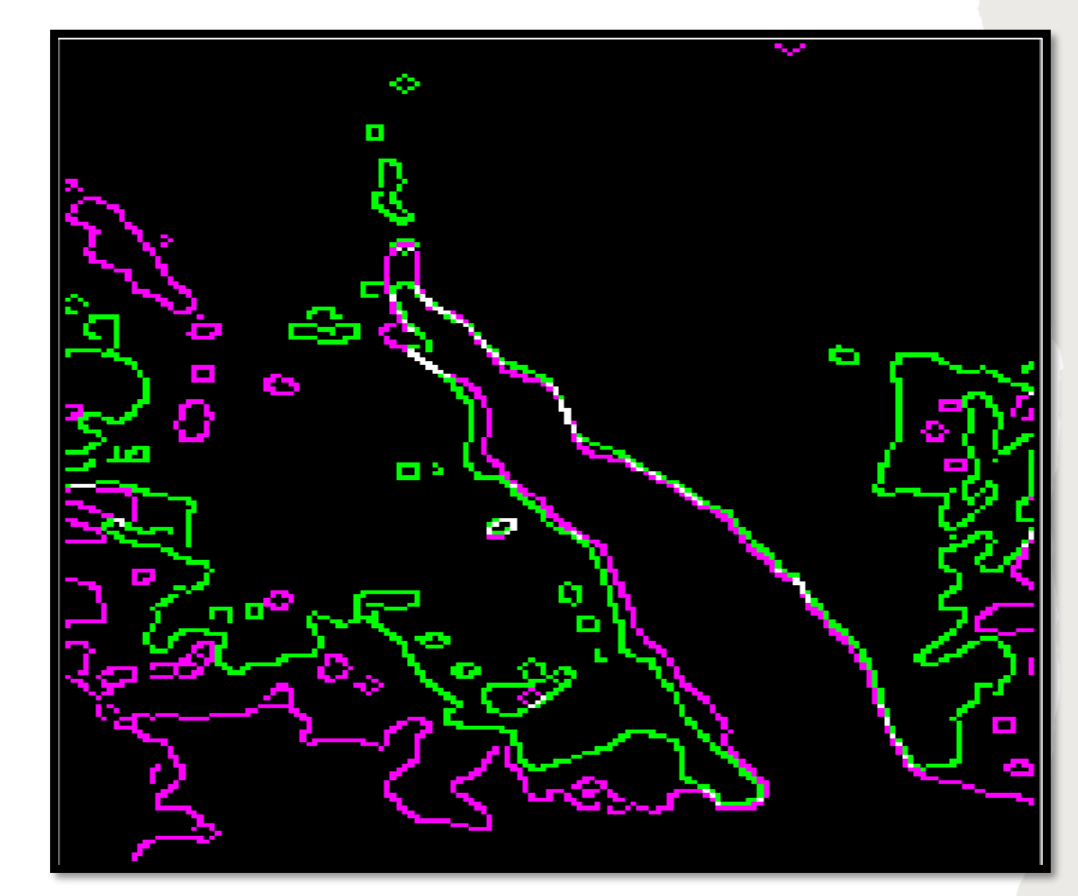

Superimposed scenes show area change – Franz Josef glacier 1990 (green), 2009 (purple)

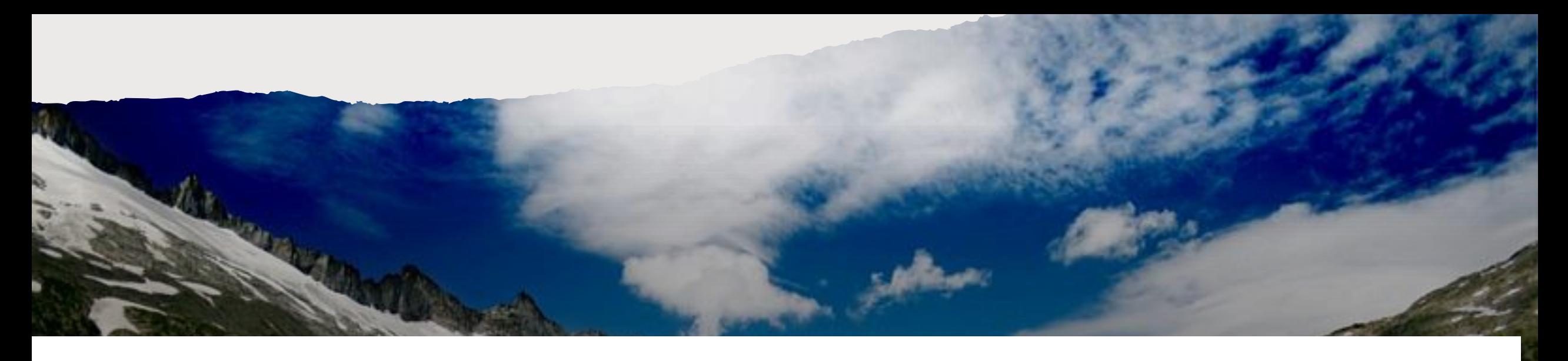

# **PART II. MODELING**

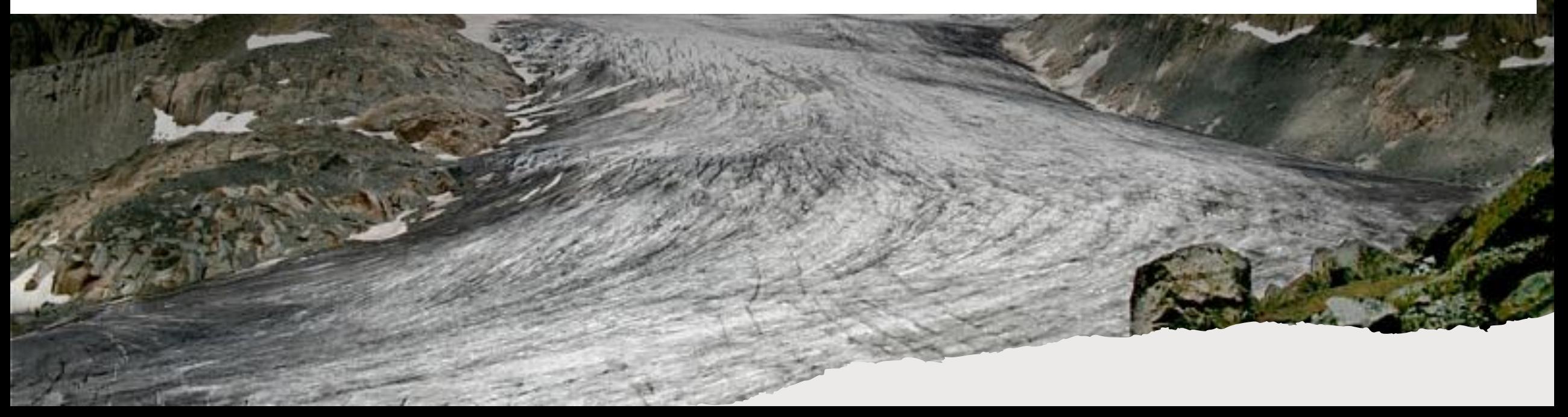

## **CLIMATE FACTORS**

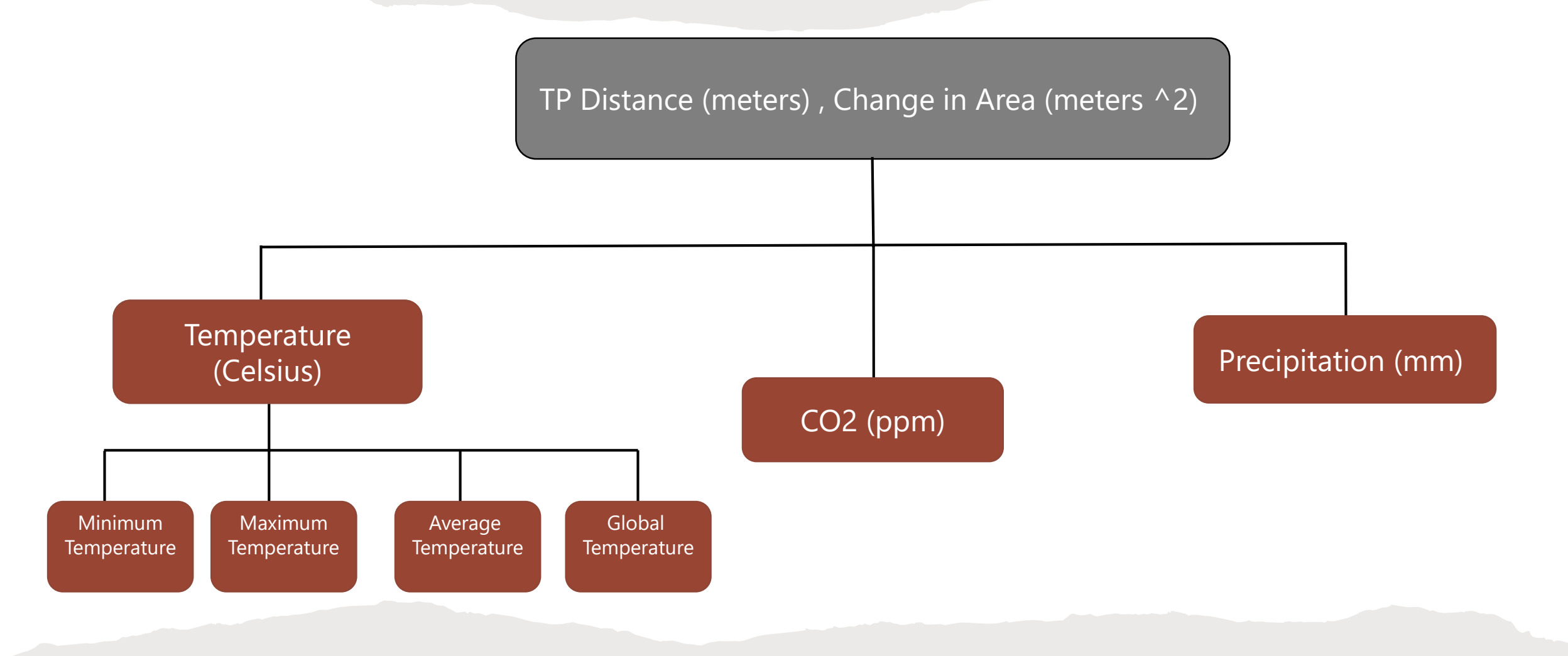

# **FRANZ JOSEF'S TERMINUS**

## **MULTIPLE REGRESSION**

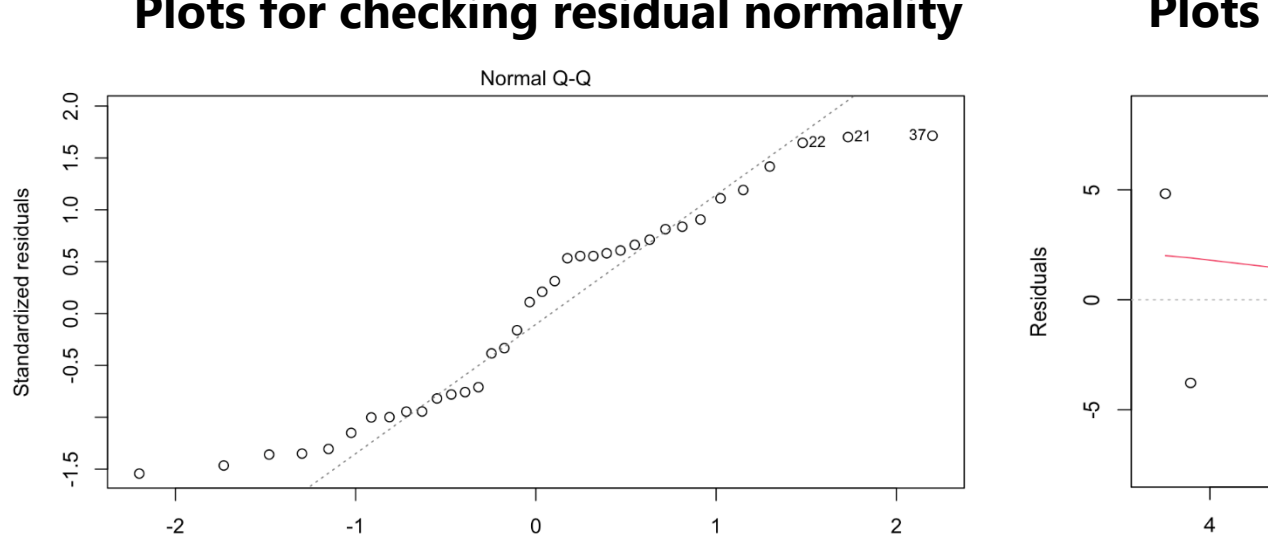

**Theoretical Quantiles** Im(Distance ~ monthly\_average + Global\_Mean + TMAX)

#### **Plots for checking residual normality Plots for checking Homoscedasticity**

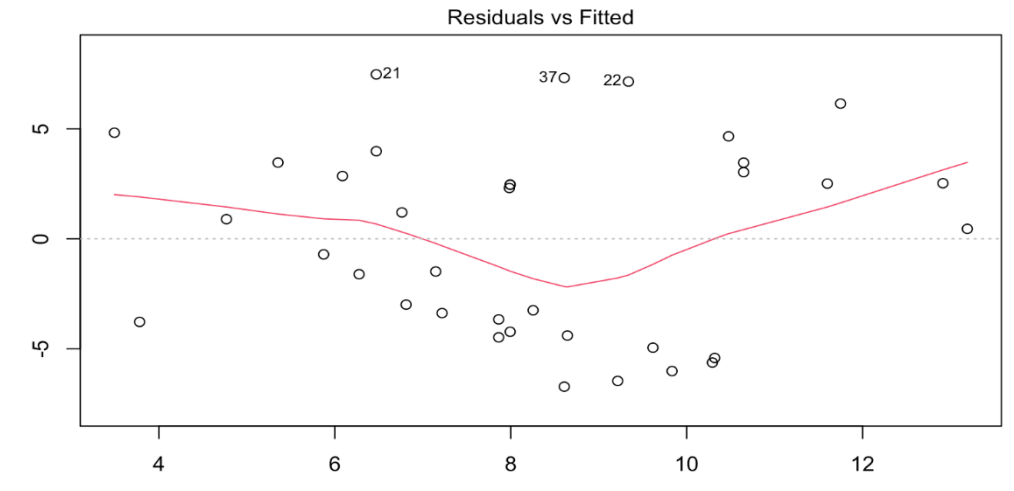

**Fitted values**  $Im(Distance \sim monthly average + Global Mean + TMAX)$ 

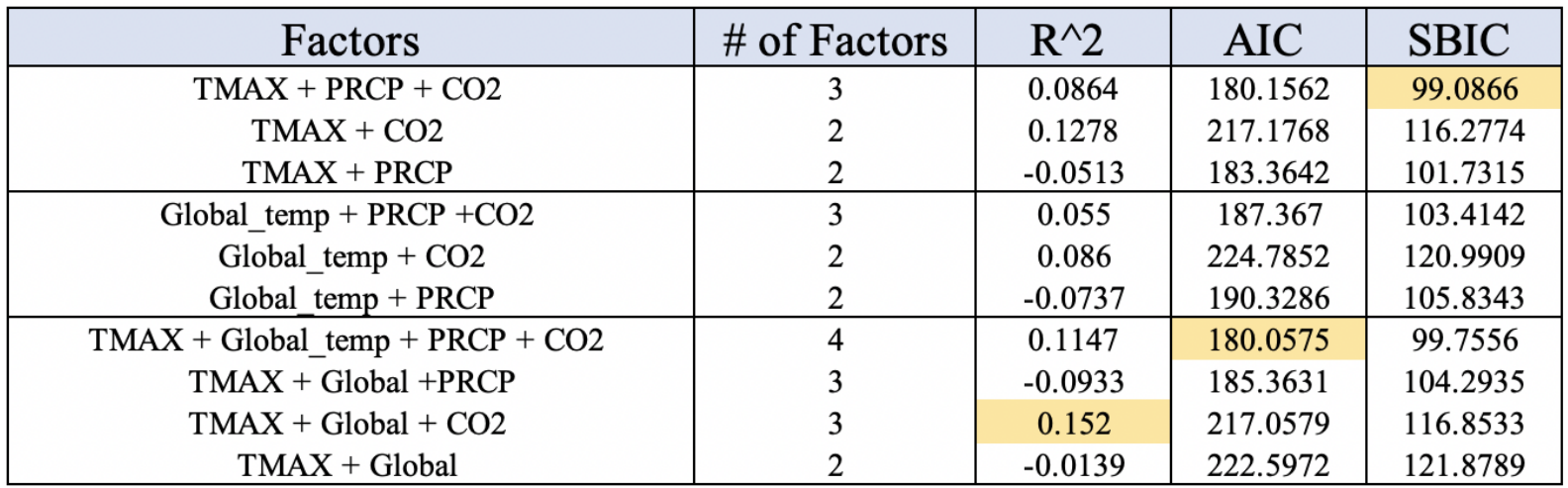

# **GENERALIZED ADDITIVE MODEL SUMMARY**

Response variable is modeled based on smoothed functions of predictor variables where smoothed functions are obtained using a non-parametric method.

 $g(E(Y)) = \beta_0 + f_1(x_1) + f_2(x_2) + \cdots + f_m(x_m).$ 

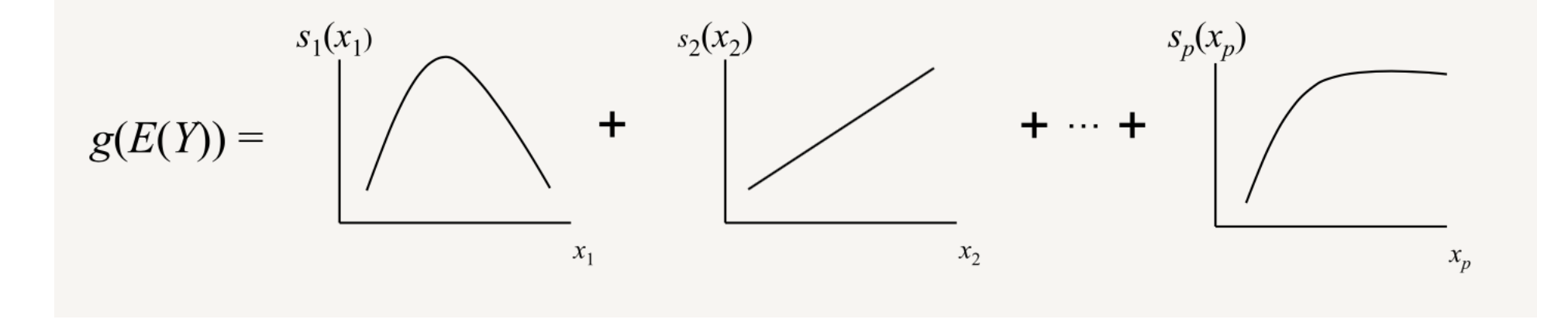

~ "GAM: The Predictive Modeling Silver Bullet",*MultiThreaded*

## **GENERALIZED ADDITIVE MODEL**

#### **Plots of the Factors in the Multiple Additive Model Graph of Predicted Values from the Model**

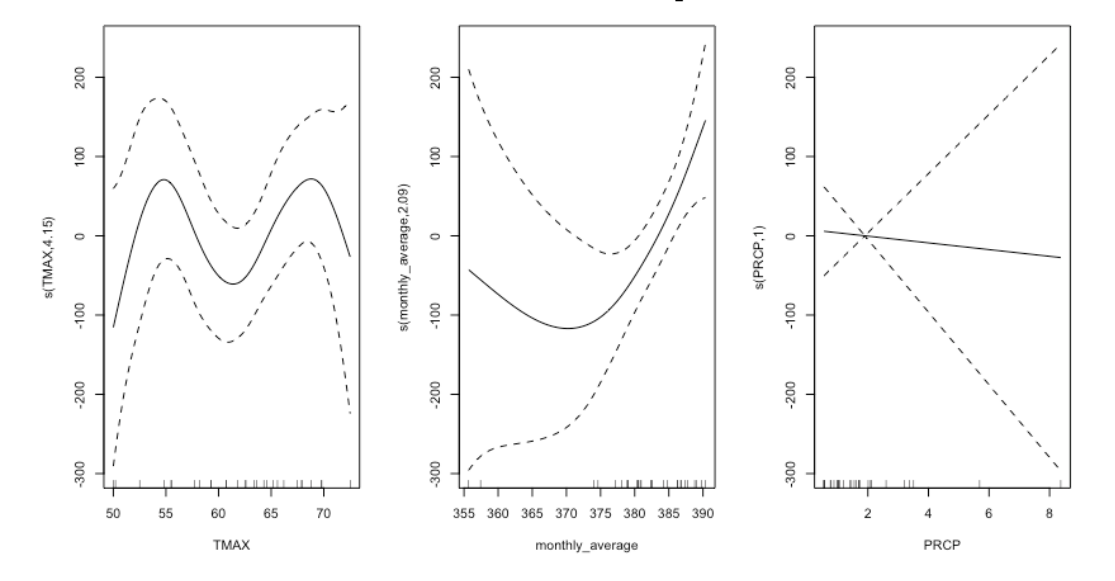

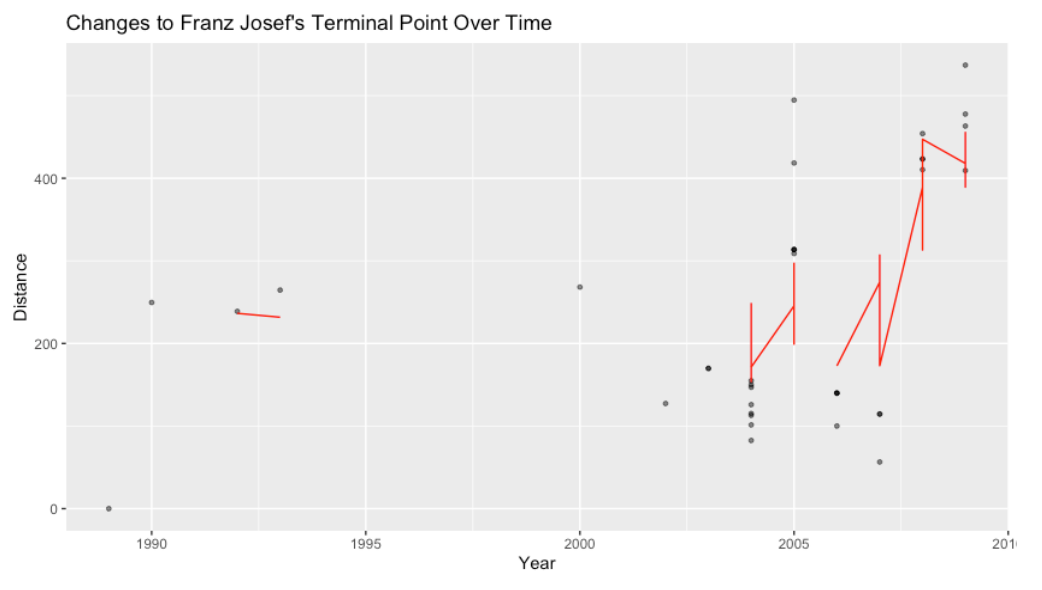

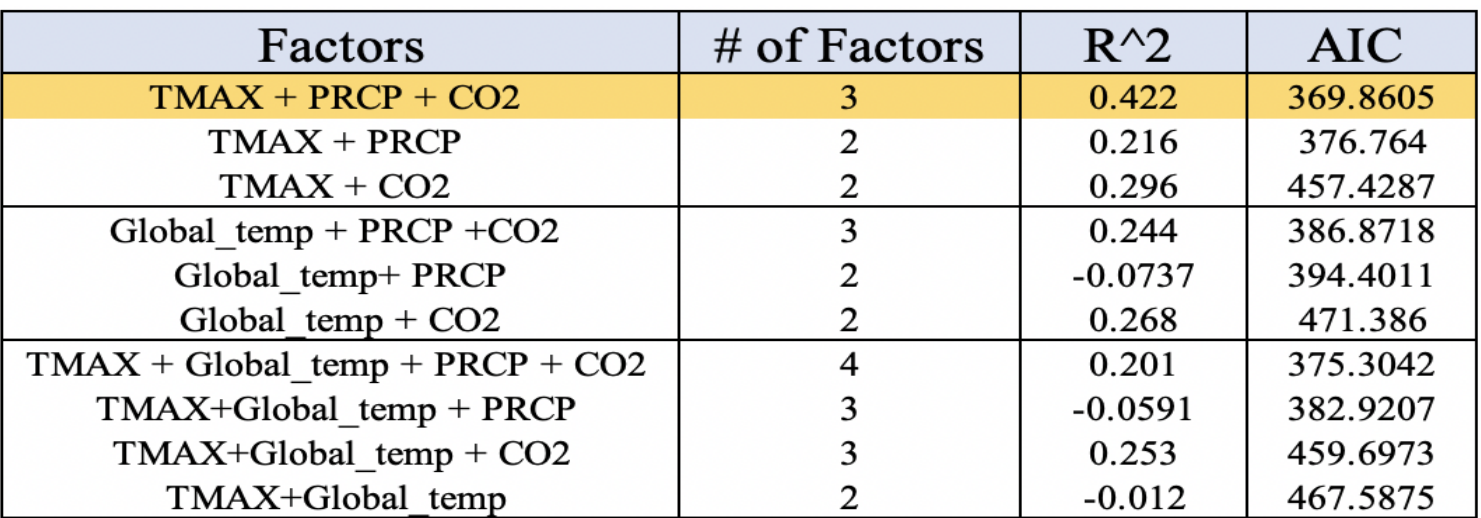

# **FRANZ JOSEF'S ARE A**

## **MULTIPLE REGRESSION**

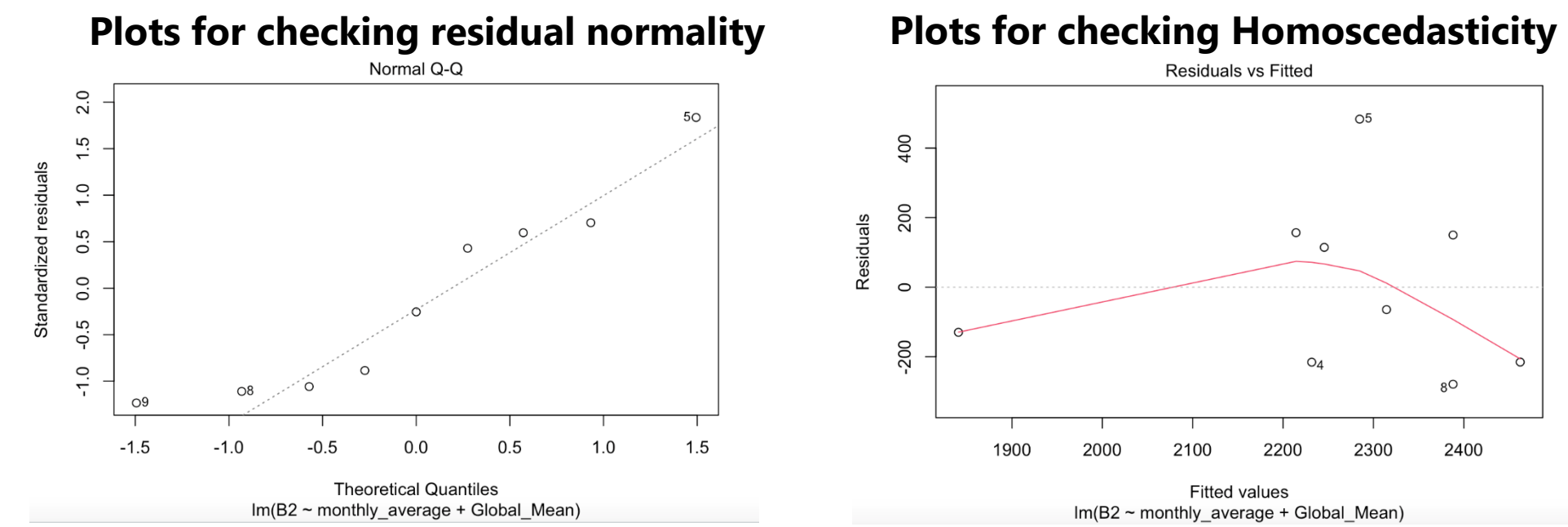

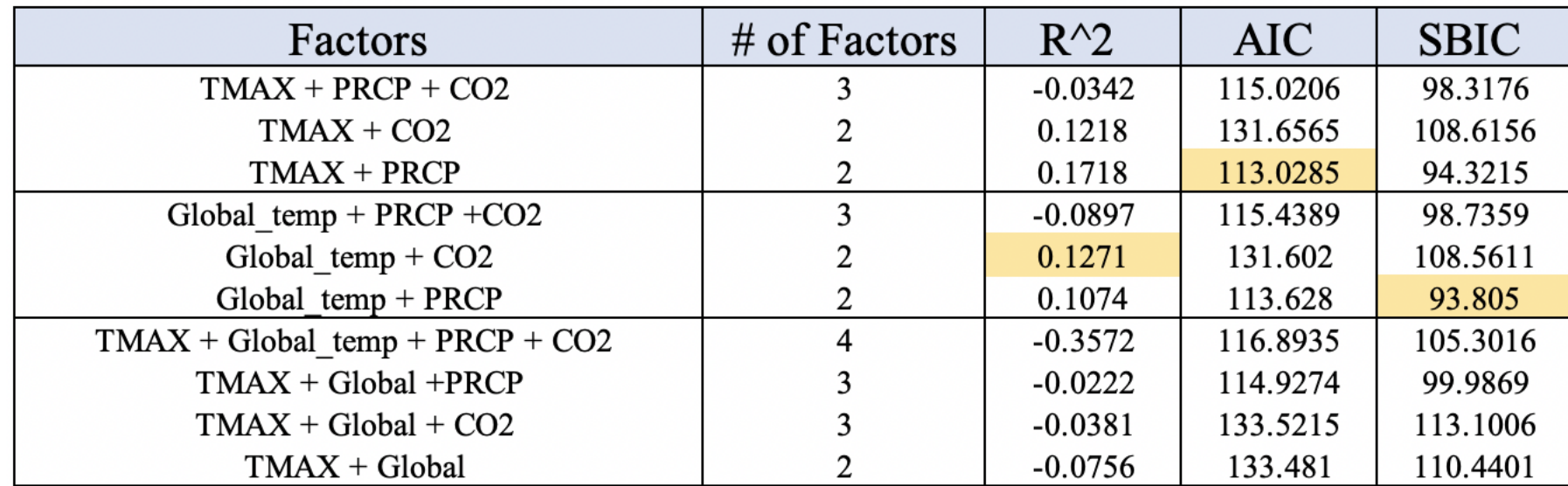

#### **G E N E R A L IZ E D A D D IT IV E M O D E L**

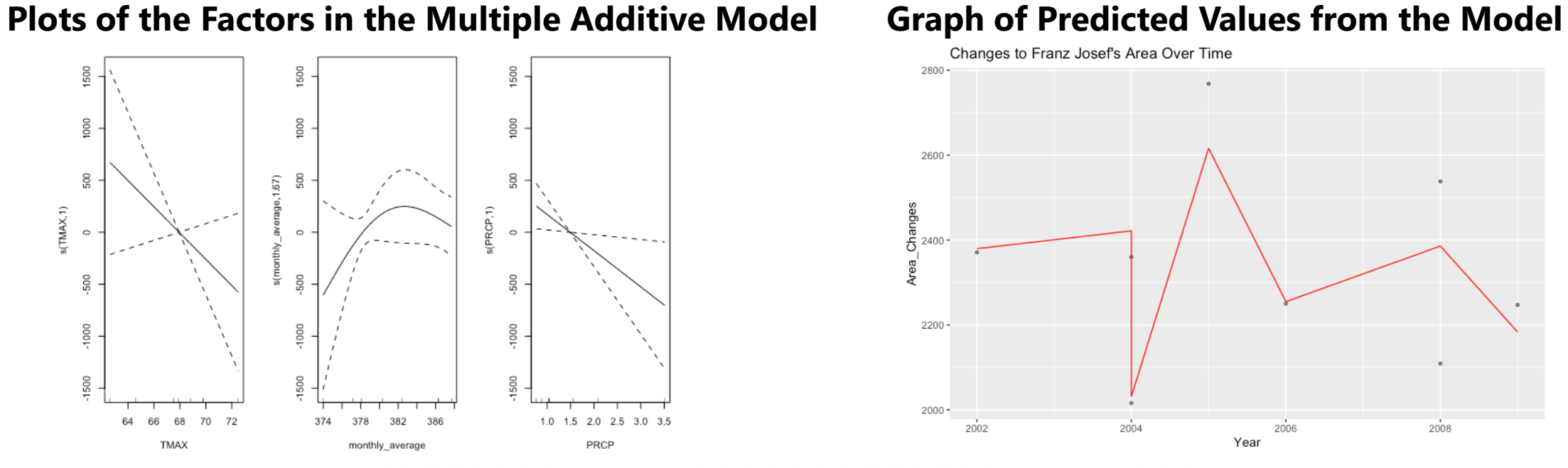

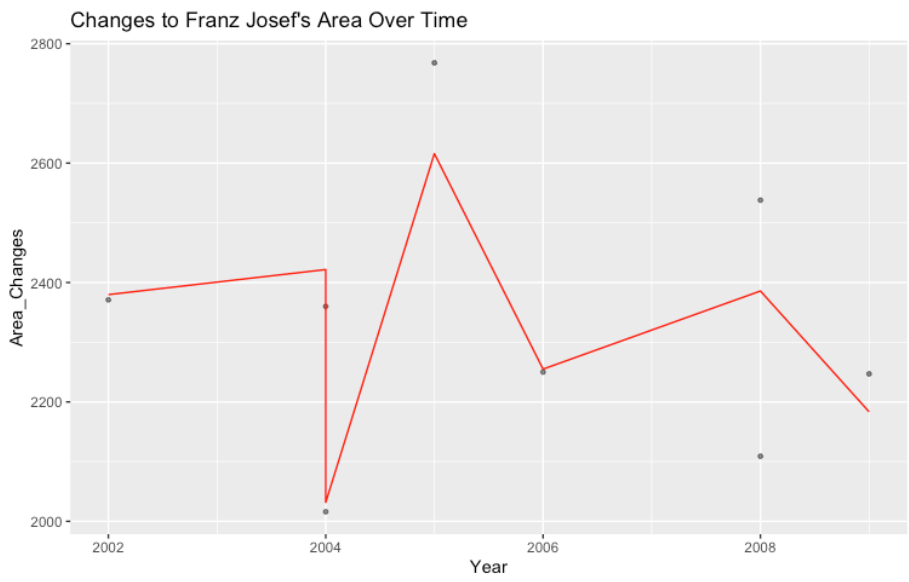

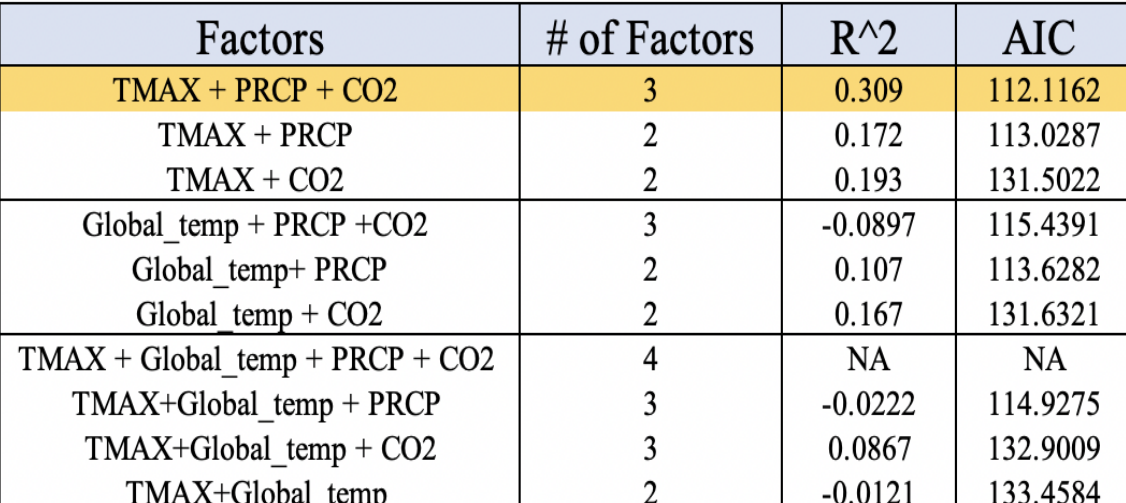

#### **G O R N E R G L AC I E R ' S T E R M I N U S**

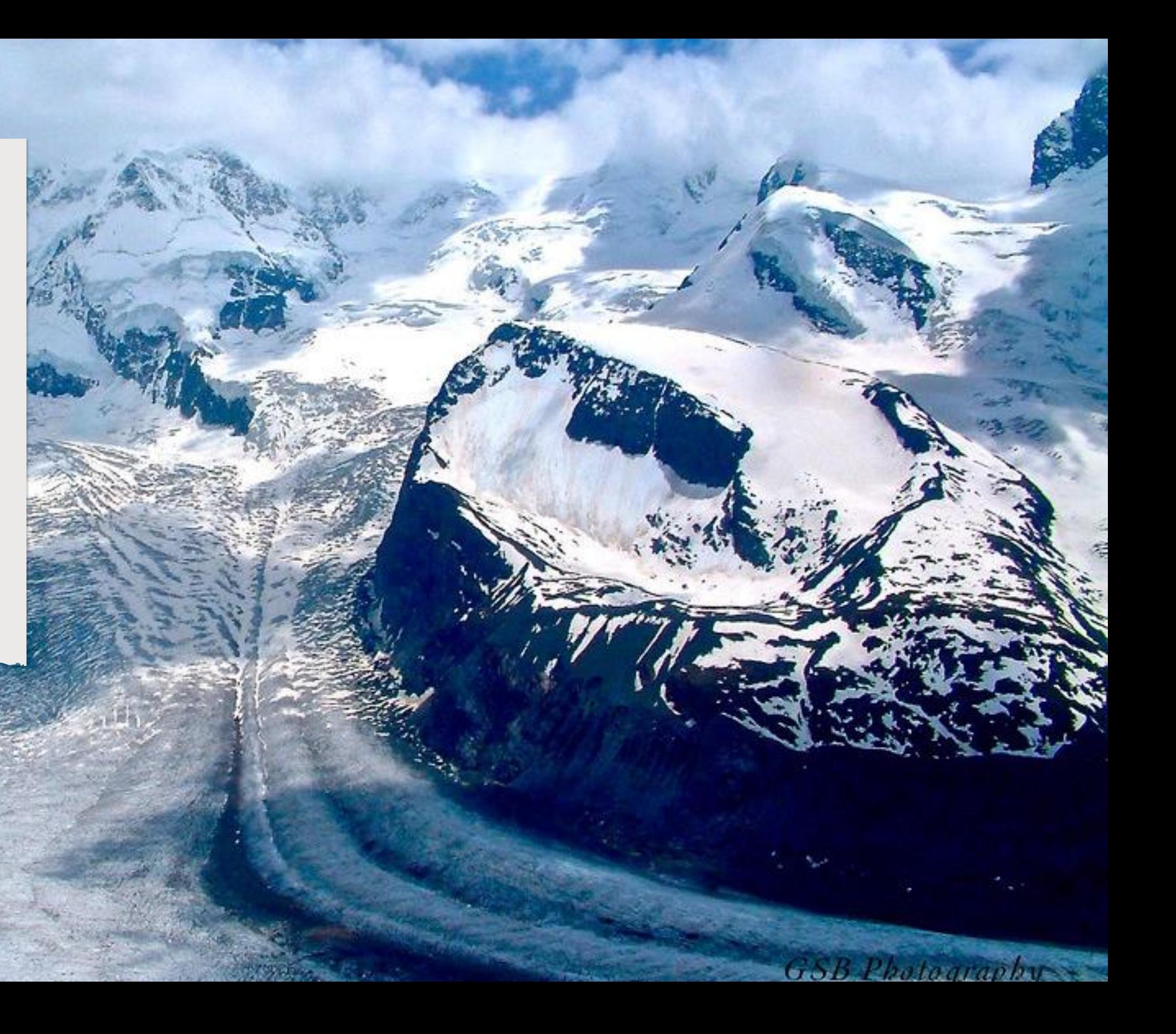

## **MULTIPLE REGRESSION**

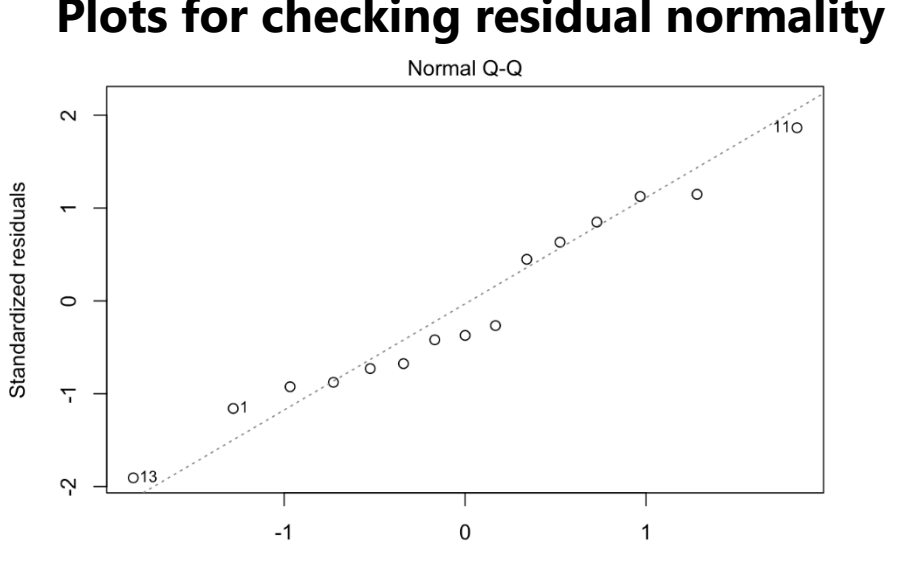

#### **Plots for checking residual normality Plots for checking Homoscedasticity**

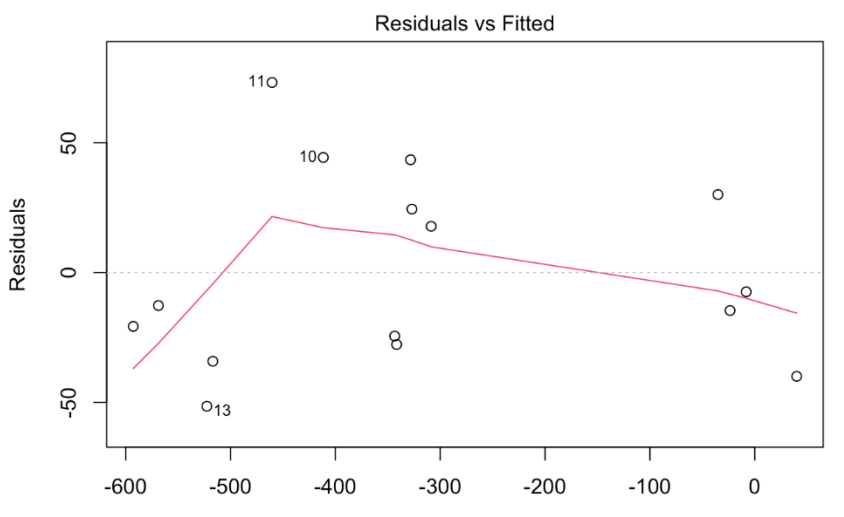

**Theoretical Quantiles** Im(Distance ~ monthly average + Average PRCP + Average TMIN + Global Mean)

**Fitted values** Im(Distance ~ monthly average + Average PRCP + Average TMIN + Global Mean)

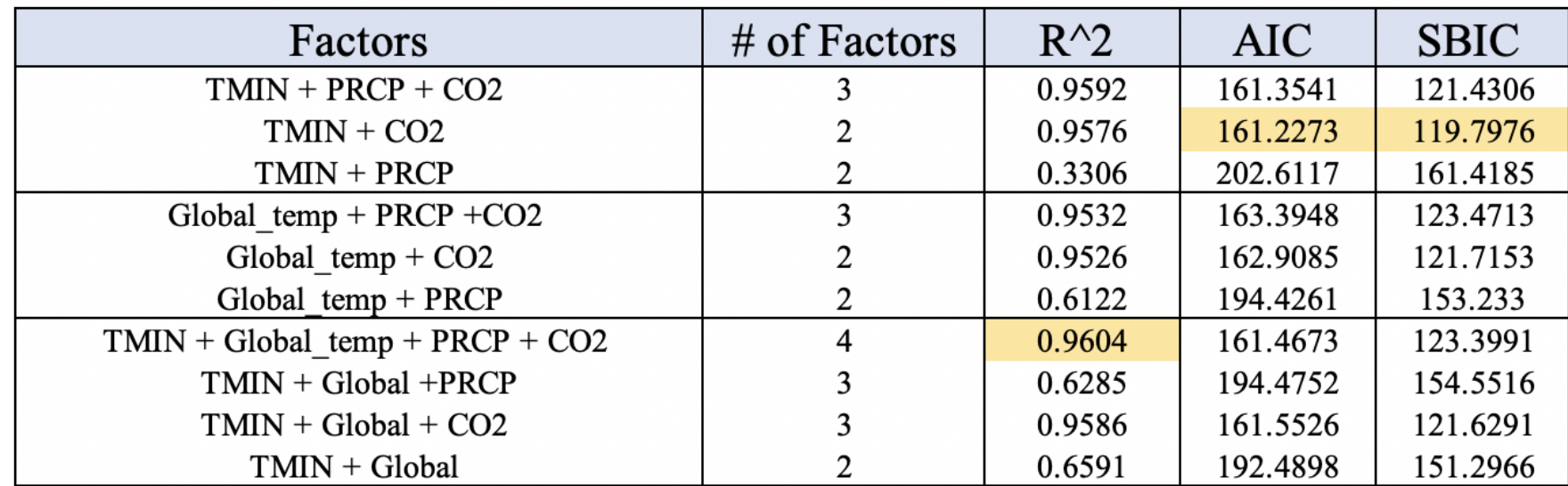

#### **GENERALIZED ADDITIVE MODEL**

#### **Plots of the Factors in the Multiple Additive Model Graph of Predicted Values from the Model**

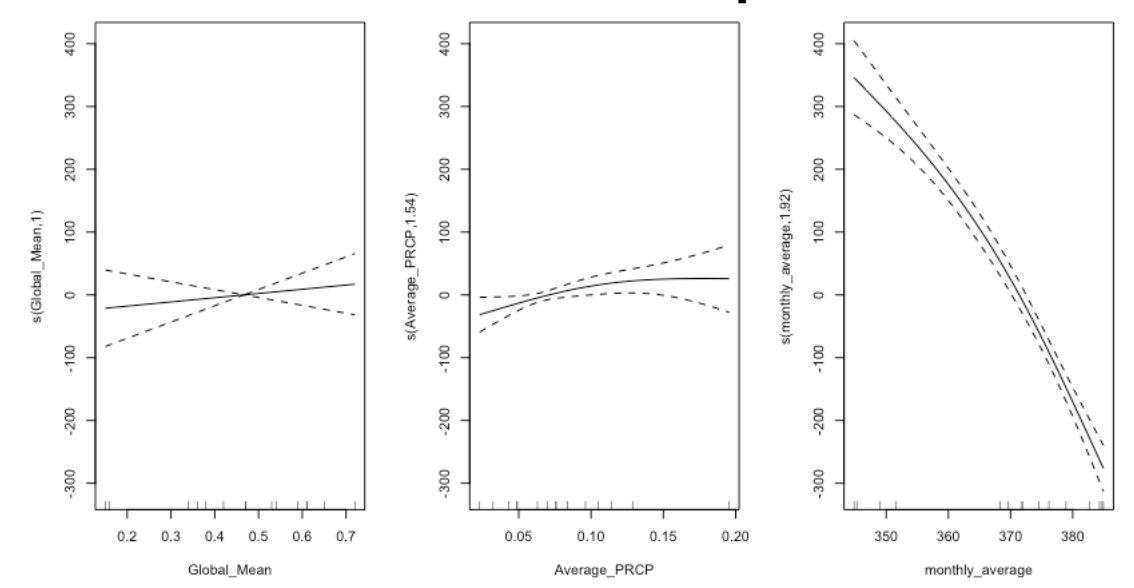

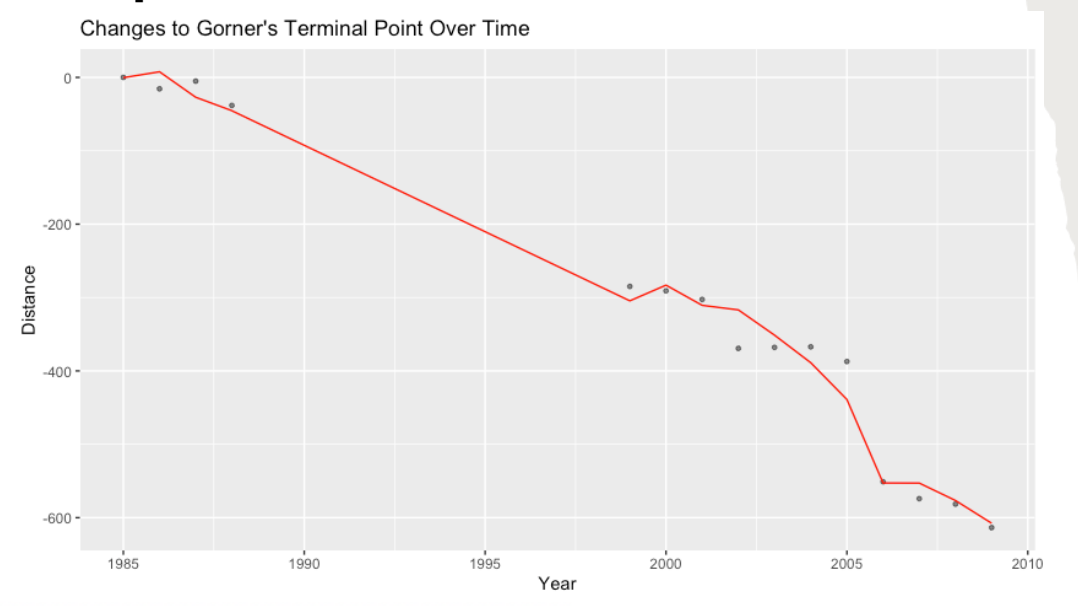

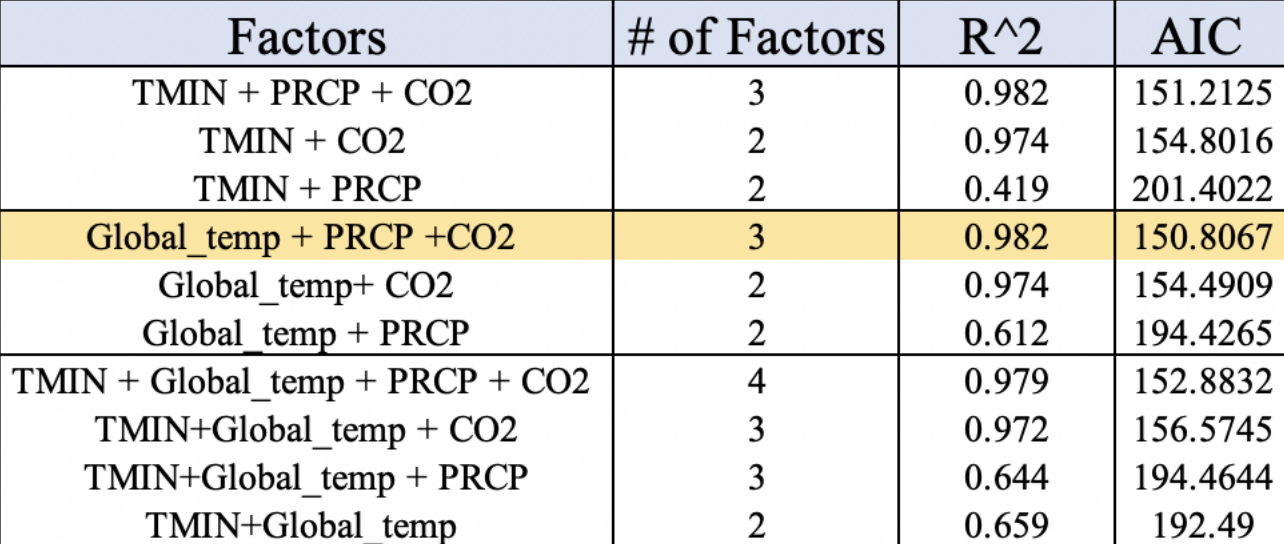

#### **G O R N E R G L AC I E R ' S A R E A**

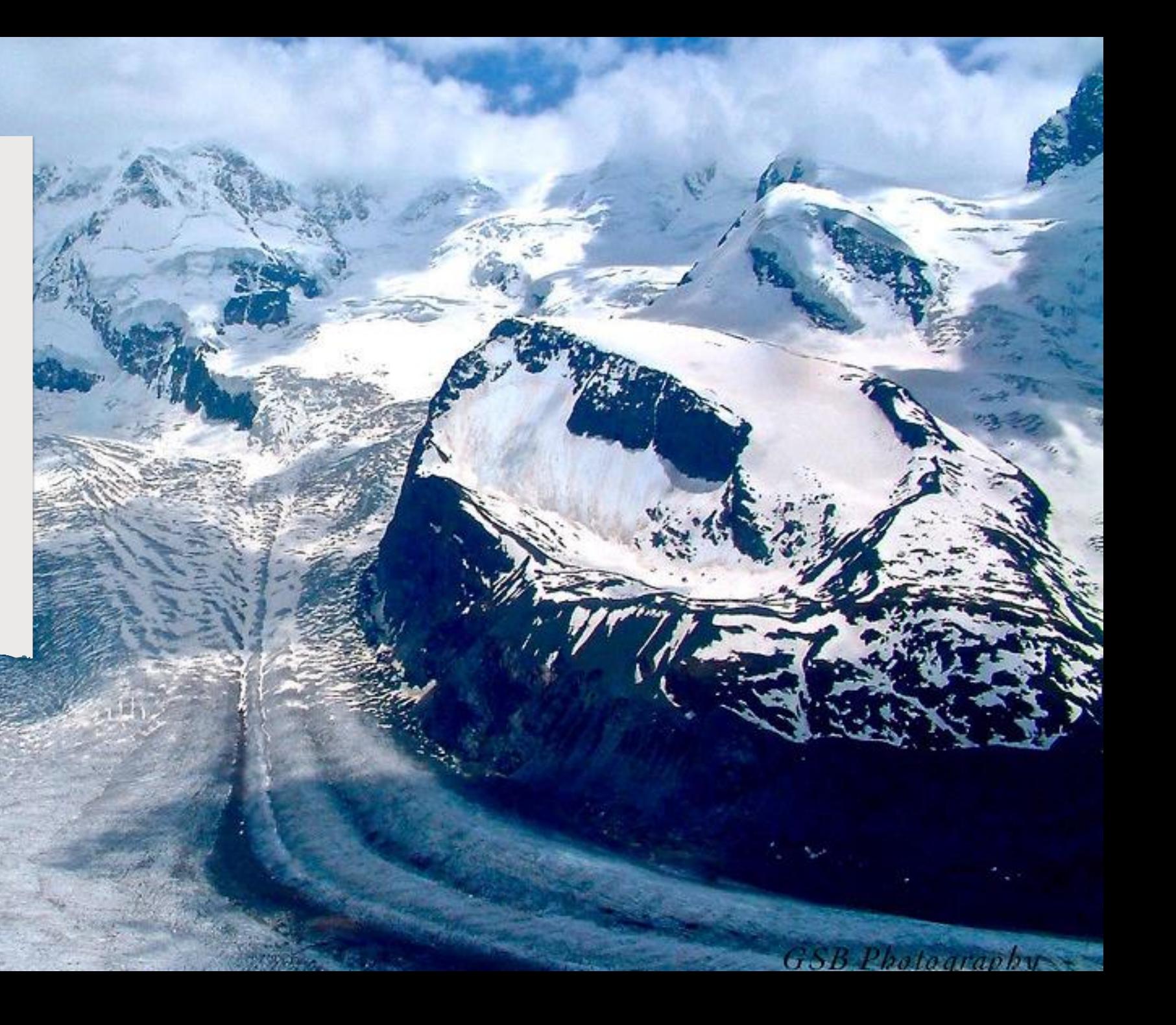

## **MULTIPLE REGRESSION**

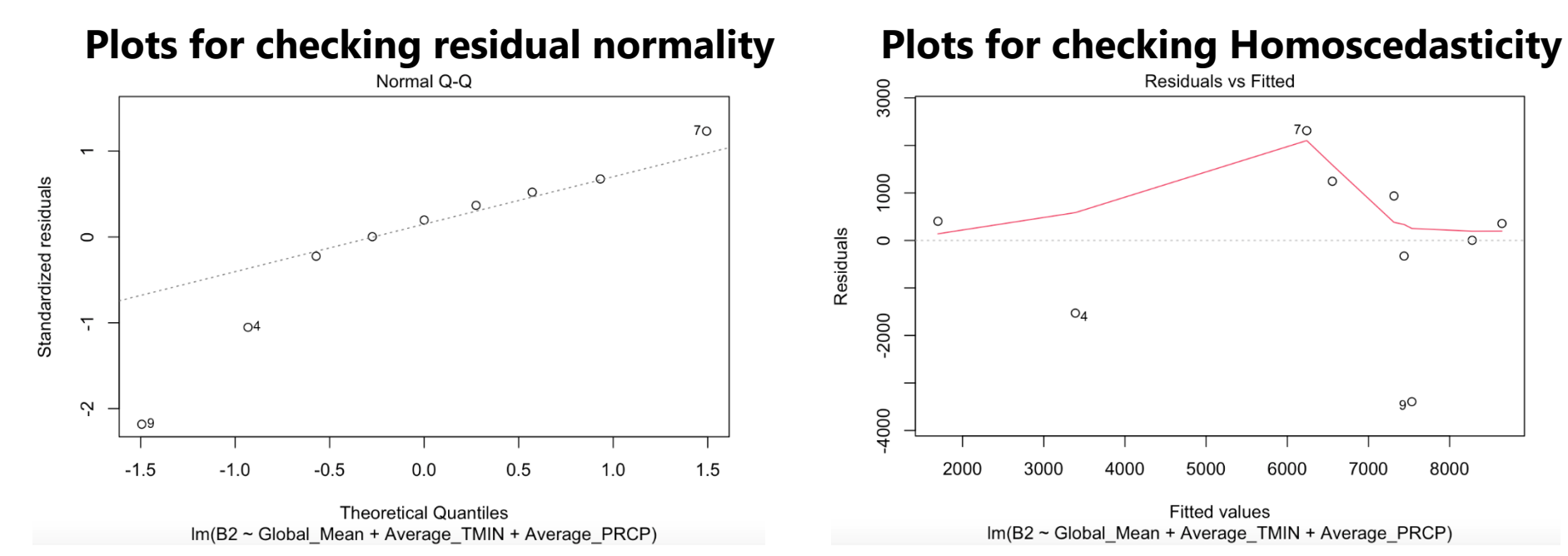

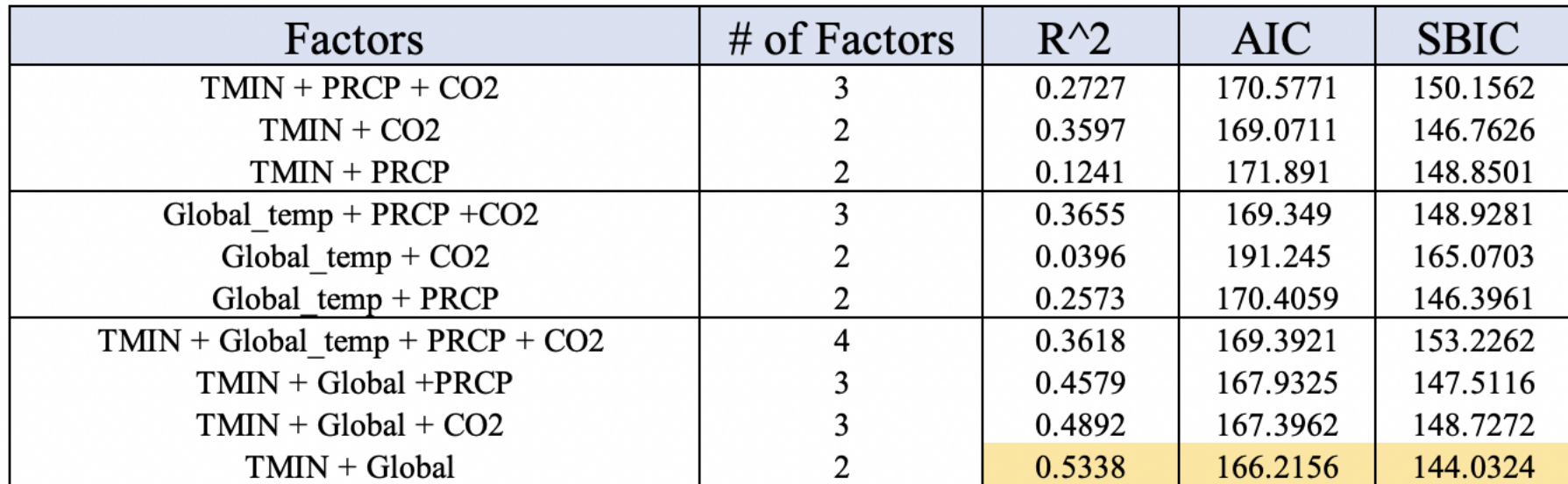

#### **GENERALIZED ADDITIVE MODEL**

![](_page_46_Figure_1.jpeg)

![](_page_46_Picture_67.jpeg)

#### **S U M M A R Y A N D CONCLUSION**

# **S U M M A RY O F W H AT W E D IS CO V E R E D**

- Multi-spectral Landsat images and climate factors were used to study glacier variations over time.
- Image processing methods were developed to detect and segment glacier area.
- Our models identified the relationship between glacier changes and some climate factors including global temperature, local temperature, precipitation, and CO2.
- Investigate and model the relationship between CO2 and other climate factors to better understand the impact of CO2 on glacier changes.

# **FUTURE PL ANS FOR ARE A MEASUREMENT**

- Our work has brought us to a good basic method, blob detection
- Segmentation can always improve
- Problems:
	- Thresholding
	- Gap filling
	- Preprocessing

## **PROCESSED BANDS**

![](_page_50_Figure_1.jpeg)

Higher contrast allows for better segmentation and better area measurements

## **THRESHOLDING**

![](_page_51_Figure_1.jpeg)

#### Each image needs its own threshold

# **GAP FILLING**

![](_page_52_Figure_1.jpeg)

Viedma glacier blue band Binarized Example of gap filling

![](_page_52_Figure_3.jpeg)

We need a method to fill holes in glaciers while minimizing non-glacier pixels added

#### **PREPROCESSING**

**NDS** 

![](_page_53_Figure_1.jpeg)

NDSI vs green (cloudy)

We can train a neural network to classify images by plotting different bands' pixel intensities against each other

Clockwise from top left: FJ green band (good image), NDSI plotted against green for good image, NDSI plotted against green for cloudy image, FJ green band (cloudy image)

#### **RESE ARCH TE AM**

![](_page_54_Picture_1.jpeg)

![](_page_54_Picture_3.jpeg)

Thu Thu Hlaing, Ithaca College Dr. Nezamoddin N. Kachouie, Jonathan Webb, University of Idaho Florida Institute of Technology

![](_page_54_Picture_5.jpeg)

Edmund Robbins, Florida Institute of Technology

#### **R E F E R E N C E S**

(1) Oerlemans, J., 2005. Extracting a Climate Signal from 169 Glacier Records. *Science*, 308(5722), pp.675-677.

- (2) Huybers, K. and Roe, G., 2009. Glacier response to regional patterns of climate variability. *Journal of Climate*, 22(17), pp.4606-4620.
- (3) Roe, G., 2011. What do glaciers tell us about climate variability and climate change?. *Journal of Glaciology*, 57(203), pp.567-578.
- (4) Gao, J. and Liu, Y., 2001. Applications of remote sensing, GIS and GPS in glaciology: a review. *Progress in Physical Geography*, 25(4), pp.520-540.

(5) Kachouie, N., Huybers, P. and Schwartzman, A., 2013. Localization of mountain glacier termini in Landsat multi spectral images. *Pattern Recognition Letters*, 34(1), pp.94-106.

(6) Kachouie, N., Gerke, T., Huybers, P. and Schwartzman, A., 2015. Nonparametric Regression for Estimation of Spatiotemporal Mountain Glacier Retreat From Satellite Images. *IEEE Transactions on Geoscience and Remote Sensing*, 53(3), pp.1135-1149.

(7) Onyejekwe, O., Holman, B. and Kachouie, N., 2017. Multivariate models for predicting glacier termini. *Environmental Earth Sciences*, 76(23).

(8) Hastie, T. and Tibshirani, R., 1986. Generalized Additive Models. *Statistical Science*, 1(3).

# QUESTIONS?

![](_page_56_Picture_1.jpeg)

#### A P P E N D I X

Add any extra stuff that you might need to reference but it isn't essential to presentation

#### WHAT ARE THEY?

- The set of intensity values from regularly spaced points along a line segment (in our example, that is the glacier path)
- From the Landsat Data, we graphed each separate column and got the intensity profiles for glacier path on each image

![](_page_58_Figure_3.jpeg)

#### INFLECTION POINTS

• We found the candidate points from the raw data for the first four paths.

![](_page_59_Figure_2.jpeg)

![](_page_59_Figure_3.jpeg)

![](_page_59_Figure_4.jpeg)

Intensity Profile of Path IV

![](_page_59_Figure_6.jpeg)

#### POLYNOMIAL REGRESSION

• On the first four paths, we ran polynomial regressions of degree 1 to 10.

![](_page_60_Figure_2.jpeg)

#### CUBIC SPLINES

• On the first four paths, we fit cubic splines.

![](_page_61_Figure_2.jpeg)

Index

8ó

100

 $8$ 

20

![](_page_61_Figure_3.jpeg)

![](_page_61_Figure_4.jpeg)

#### COMPARISON OF THE PARAMETRIC R E G R E S S I O N S

• We wanted to compare each regression's performance of estimating the intensity profile using R^2.

![](_page_62_Figure_2.jpeg)

#### NON-PARAMETRIC REGRESSIONS

• We specifically chose the LOESS method in R when creating our nonparametric regression.

![](_page_63_Figure_2.jpeg)

#### REGRESSION'S INFLECTION POINTS

• We see that the non-parametric regression finds a more closer approximation for the terminal point than other regressions.

![](_page_64_Figure_2.jpeg)

#### SUMMARY OF INTENSITY PROFILES

01

I. We can find the terminal point in intensity profile by using inflection points.

02

II. It is better to find terminal points from regressions than from the raw data for future predicting purposes.

![](_page_65_Picture_5.jpeg)

III. A non-parametric regression is the best method of estimating and prediciting future terminal point locations.

#### LINEAR MODELS FOR FRANZ **JOSEF**

#### *Terminal Point Area*

![](_page_66_Picture_17.jpeg)

![](_page_66_Picture_18.jpeg)

# LINEAR MODELS FOR GORNER

#### *Terminal Point Area*

![](_page_67_Picture_15.jpeg)

![](_page_67_Picture_16.jpeg)

#### A D D I T I V E M O D E L S F O R F R A N Z J O S E F

#### **Terminal Point**

![](_page_68_Picture_14.jpeg)

#### **Area**

![](_page_68_Picture_15.jpeg)

#### A D D I T I V E M O D E L S F O R G O R N E R

#### **Terminal Point**

![](_page_69_Picture_14.jpeg)

#### **Area**

![](_page_69_Picture_15.jpeg)